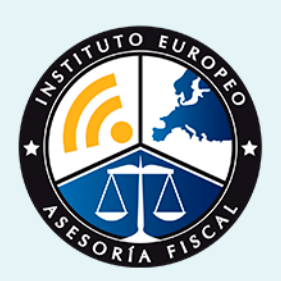

# master

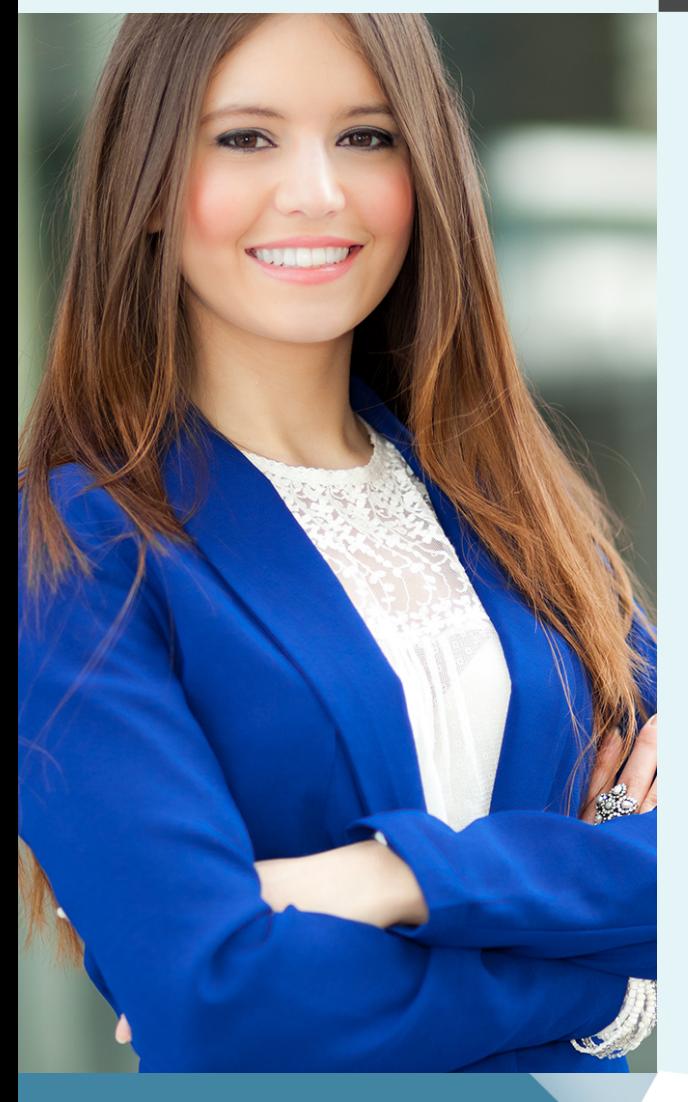

### Master en **Contabilidad Financiera y Gestión del Impuesto sobre Sociedades + Titulación Universitaria**

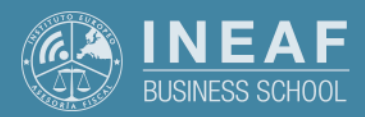

**[INEAF](https://www.ineaf.es)** [Business School](https://www.ineaf.es)

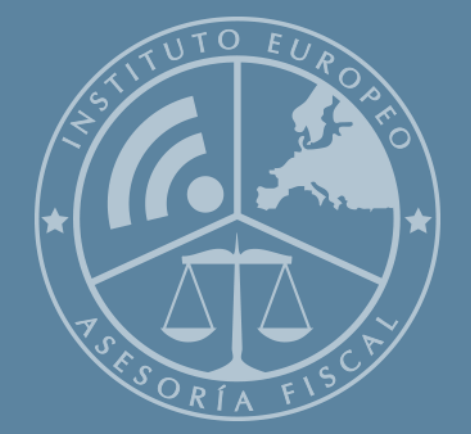

# Índice

Master en Contabilidad Financiera y Gestión del Impuesto sobre Sociedades + Titulación Universitaria

#### [1. Historia](#page-2-0)

[2. Titulación Master en Contabilidad Financiera y Gestión del Impuesto sobre](#page-3-0) [Sociedades + Titulación Universitaria](#page-3-0) [Resumen](#page-4-0) / [A quién va dirigido](#page-4-1) / [Objetivos](#page-4-2) / [Para que te prepara](#page-5-0) / [Salidas Laborales](#page-5-0) / [INEAF Plus](#page-5-0) [3. Metodología de Enseñanza](#page-6-0) [4. Alianzas](#page-7-0) [5. Campus Virtual](#page-7-0) [6. Becas](#page--1-0) [7. Claustro Docente](#page-9-0)

[8. Temario Completo](#page--1-0)

Master en **Contabilidad Financiera y Gestión del...** Master en la contrada el 3 -

<span id="page-2-0"></span>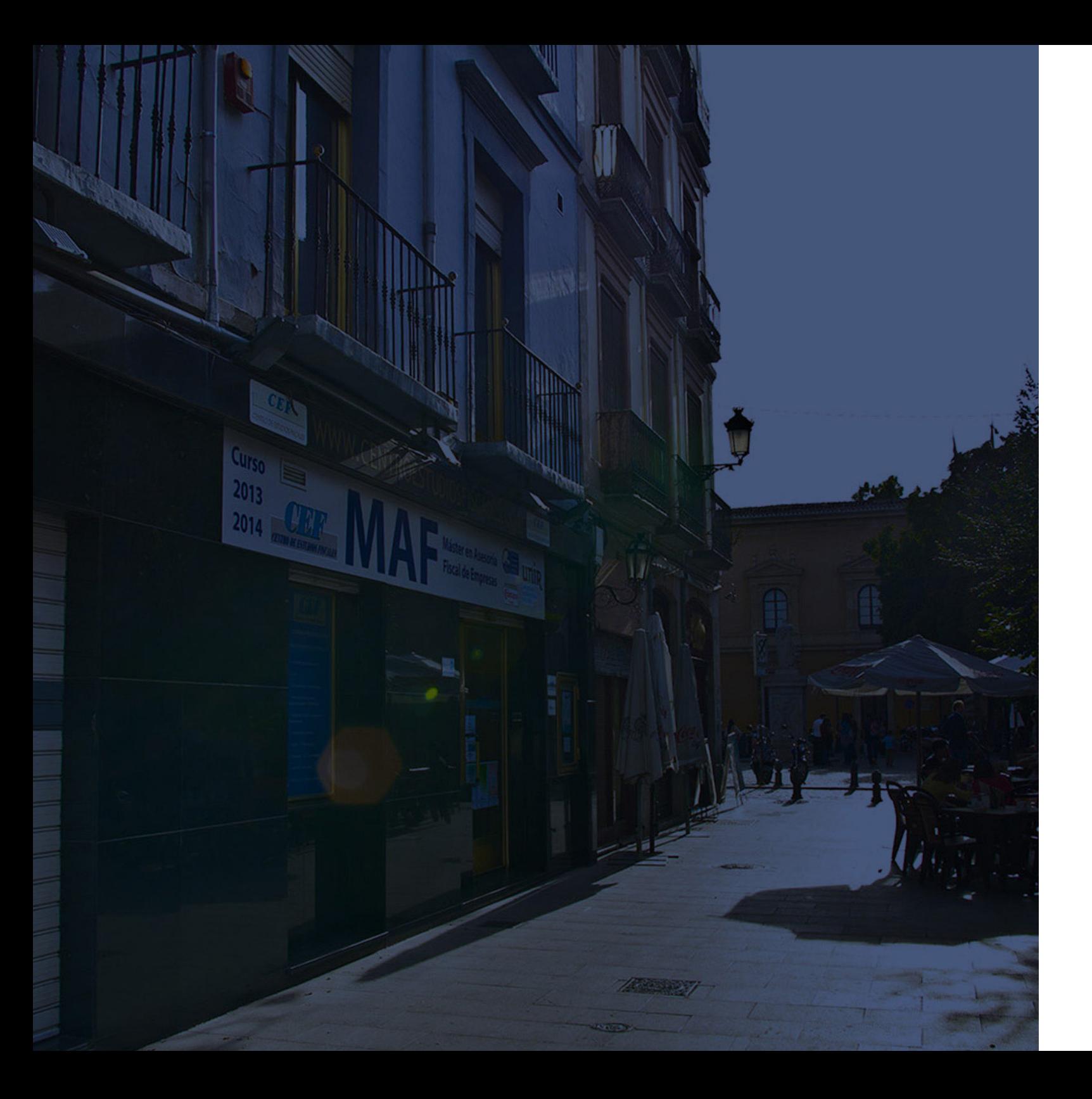

### **Historia** Ineaf Business School

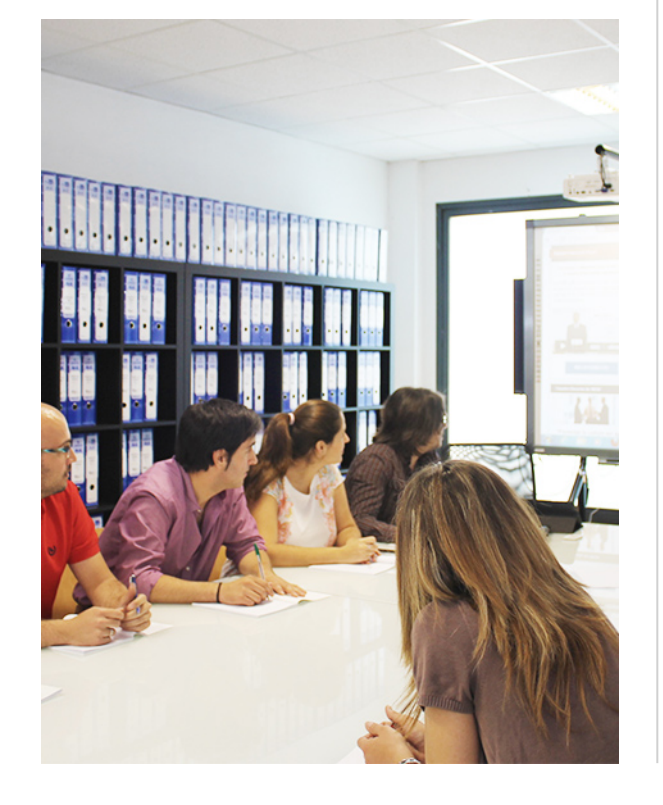

En el año 1987 nace la primera promoción del Máster en Asesoría Fiscal impartido de forma presencial, a sólo unos metros de la histórica Facultad de Derecho de Granada. Podemos presumir de haber formado a profesionales de éxito durante las 27 promociones del Máster presencial, entre los que encontramos abogados, empresarios, asesores fiscales, funcionarios, directivos, altos cargos públicos, profesores universitarios...

- Claustro formado por profesionales en ejercicio.
- Metodología y contenidos orientados a la práctica profesional.
- Ejemplos y casos prácticos adaptados a la realidad laboral.
- **· Innovación en formación online.**
- Acuerdos con Universidades.

El Instituto Europeo de Asesoría Fiscal INEAF ha realizado una apuesta decidida por la innovación y nuevas tecnologías, convirtiéndose en una Escuela de Negocios líder en formación fiscal y jurídica a nivel nacional.

Ello ha sido posible gracias a los cinco pilares que nos diferencian:

Master en **Contabilidad Financiera y Gestión del...** And a series and series of  $-5$  -

<span id="page-3-0"></span>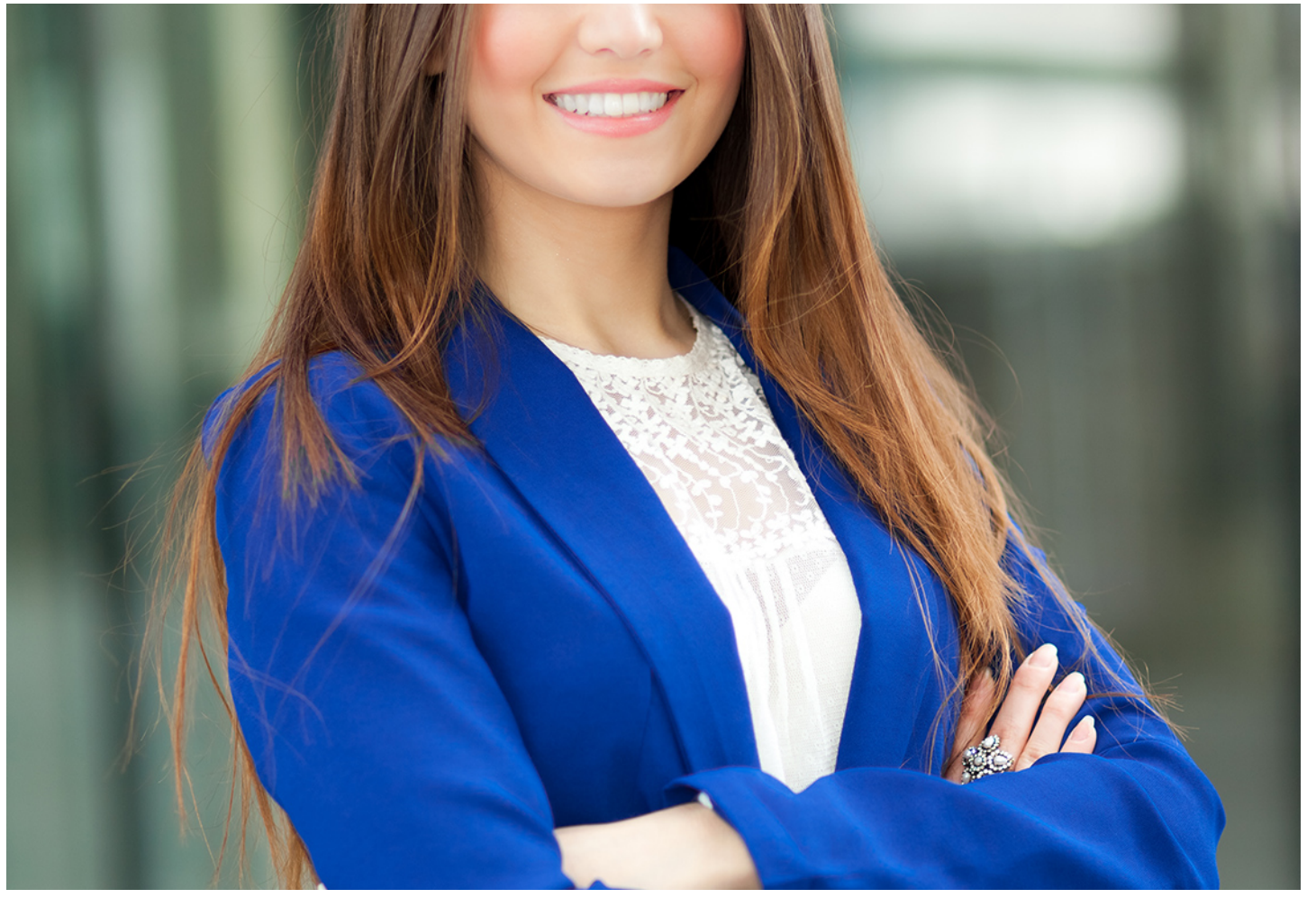

### Master en

## **Contabilidad Financiera y Gestión del Impuesto sobre Sociedades + Titulación...**

Master en **Contabilidad Financiera y Gestión del…** - 6 - The Master en **Contabilidad Financiera y Gestión del…** - 7 -

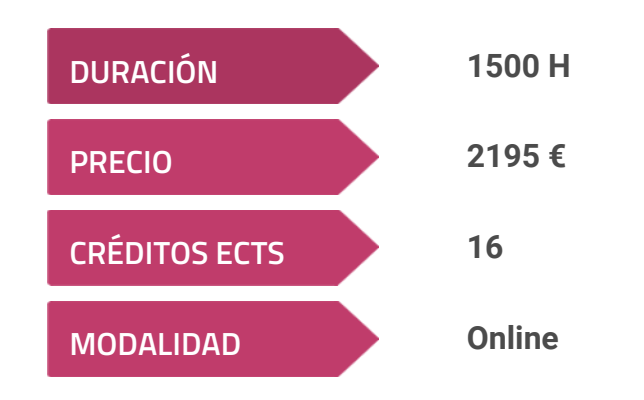

**Programa de Becas / Financiación 100% Sin Intereses**

**Entidad impartidora:**

**INEAF - Instituto Europeo de Asesoría Fiscal**

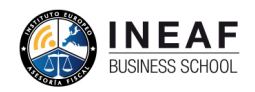

## Titulación Master Profesional

Titulación Múltiple:Título Propio Master en Contabilidad Financiera y Gestión del Impuesto sobre Sociedades expedido por el Instituto Europeo de Asesoría Procedimientos Tributarios y Régimen Sancionador con 200 horas y 8 créditos ECTS por la Universidad Católica de Murcia

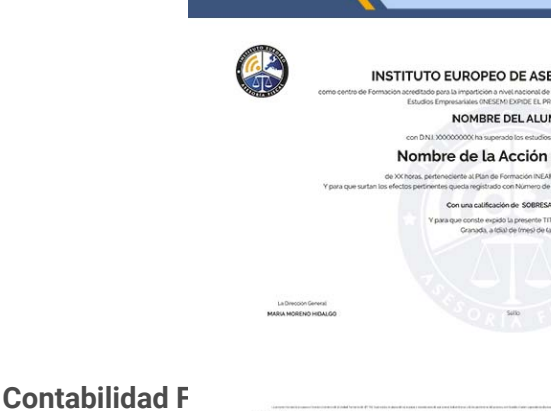

Fiscal(INEAF)Titulación Universitaria de Contabilidad Financiera con 200 horas y 8 créditos ECTS por la Universidad Católica de MurciaTitulación Universitaria de

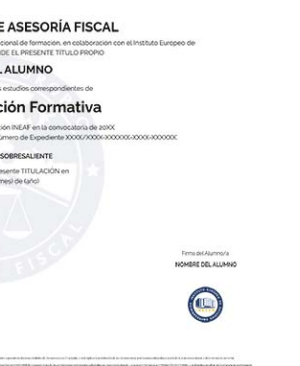

### <span id="page-4-2"></span><span id="page-4-0"></span>Resumen

¿Quieres ser un experto en materia contable? El Master en Contabilidad Financiera e Impuesto de Sociedades ha sido diseñado para que, al terminar, seas capaz de dirigir y coordinar proyectos contables, además de poder liquidar el Impuesto sobre Sociedades (IS). Comprenderás la relación que existe entre ambos aspectos, pudiendo establecer las conexiones oportunas. ¡No dudes más, esta es tu oportunidad!

## A quién va dirigido

<span id="page-4-1"></span>Dirigido a profesionales como, por ejemplo, abogados o asesores que deseen ampliar sus conocimientos sobre esta área. De igual manera, el Master en Contabilidad Financiera e Impuesto de Sociedades es una excelente formación para conseguir dotar a los recién graduados las nociones fundamentales para desarrollar su labor.

## **Objetivos**

Con el Master en Contabilidad Financiera y Gestión del Impuesto sobre Sociedades + Titulación Universitaria usted alcanzará los siguientes objetivos:

- Entender la relevancia de la correcta llevanza de la contabilidad y sus implicaciones fiscales.
- Profundizar en materia fiscal del Impuesto de Sociedades, partiendo de la
- Liquidar el Impuesto de Sociedades.
- Interpretar las distintas normas de valoración para contabilizar las principales

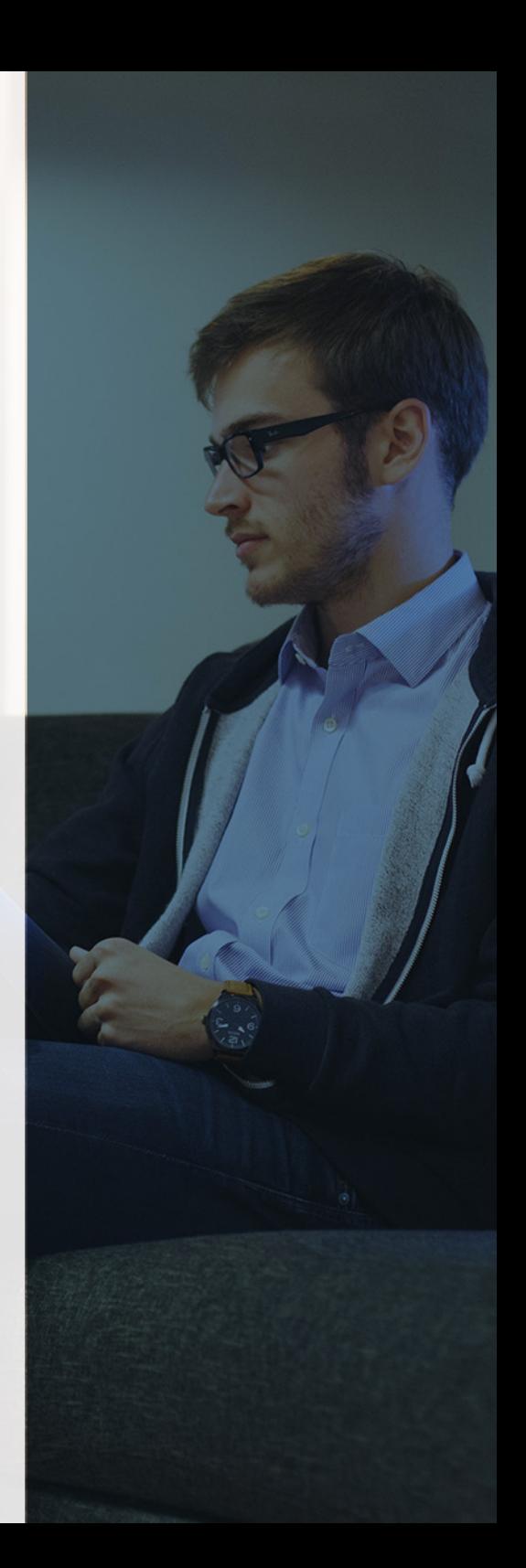

# ¿Y, después?

### <span id="page-5-0"></span>**¿PARA QUÉ TE PREPARA?**

El Master en Contabilidad Financiera e Impuesto de Sociedades te ofrece la ocasión de adquirir las nociones necesarias para la llevanza de la contabilidad y la liquidación del Impuesto de Sociedades, entendiendo las relaciones que se establecen entre ambos. Comprenderás los distintos procedimientos tributarios y el régimen sancionador. Igualmente, podrás repasar y actualizar tus conocimientos de contabilidad financiera, pudiendo hacer frente al registro contable de cualquier operación.

#### **SALIDAS LABORALES**

La formación en Contabilidad y el Impuesto sobre Sociedades permite al alumno asumir responsabilidades tanto en el ámbito global de la gestión de las organizaciones como en el ámbito fiscal más específico de las mismas. Como funciones de gestión fiscal y contable en cualquier tipo de empresa, podrá adaptarse a múltiples áreas de trabajo relacionadas con la dirección, la administración, la contabilidad, las relaciones entabladas con la administración, etc. Además, el alumnado podrá formar parte de la plantilla de trabajo de asesorías y gestorías.

### INEAF *Plus.* Descubre las ventajas

#### **SISTEMA DE CONVALIDACIONES INEAF**

La organización modular de nuestra oferta formativa permite formarse paso a paso; si ya has estado matriculado con nosotros y quieres cursar nuevos estudios solicita tu plan de convalidación. No tendrás que pagar ni cursar los módulos que ya tengas superados.

#### **ACCESO DE POR VIDA A LOS CONTENIDOS ONLINE**

Aunque haya finalizado su formación podrá consultar, volver a estudiar y mantenerse al día, con acceso de por vida a nuestro Campus y sus contenidos sin restricción alguna.

#### **CONTENIDOS ACTUALIZADOS**

Toda nuestra oferta formativa e información se actualiza permanentemente. El acceso ilimitado a los contenidos objetode estudio es la mejor herramienta de actualización para nuestros alumno/as en su trabajo diario.

**DESCUENTOS EXCLUSIVOS**

Los antiguos alumno/as acceden de manera automática al programa de condiciones y descuentos exclusivos de INEAF Plus, que supondrá un importante ahorro económico para

aquellos que decidan seguir estudiando y así mejorar su currículum o carta de servicios como

Master en **Contabilidad Financiera y Gestión del... - 10 - 10 - 10 - 11 - Master en Contabilidad Financiera y Gestión del...** - 11 -

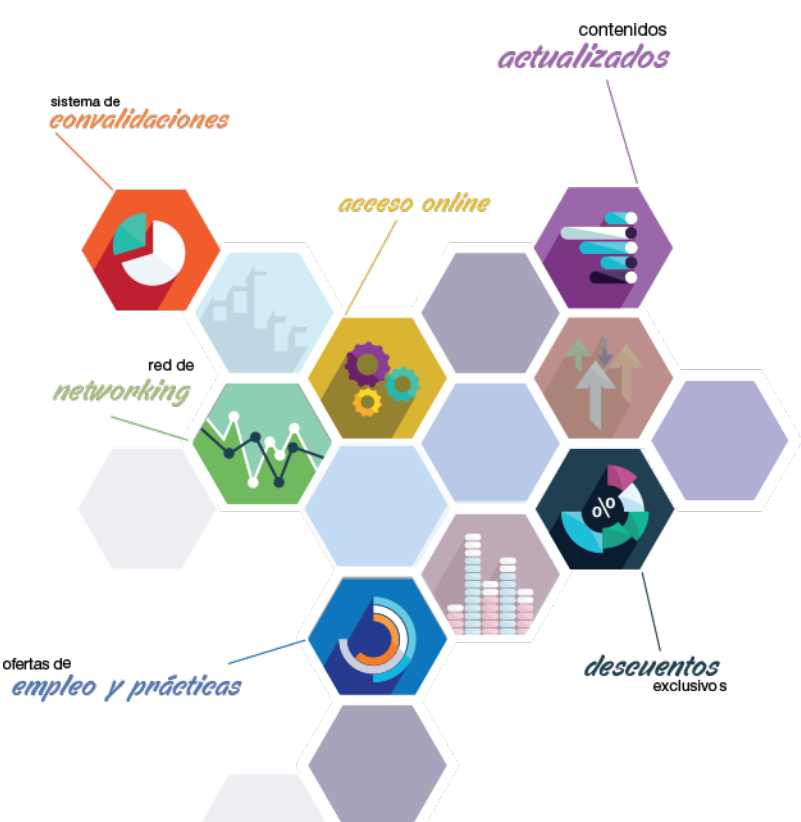

profesional.

#### **OFERTAS DE EMPLEO Y PRÁCTICAS**

Desde INEAF impulsamos nuestra propia red profesional entre nuestros alumno/as y profesionales colaboradores. La mejor manera de encontrar sinergias, experiencias de otros compañeros y colaboraciones profesionales.

#### **NETWORKING**

La bolsa de empleo y prácticas de INEAF abre la puerta a nuevas oportunidades laborales. Contamos con una amplia red de despachos, asesorías y empresas colaboradoras en todo el territorio nacional, con una importante demanda de profesionales con formación cualificada en las áreas legal, fiscal y administración de empresas.

<span id="page-6-0"></span>**En INEAF ofrecemos oportunidades de formación sin importar horarios, movilidad, distancia geográfica o conciliación.**

Nuestro método de estudio online se basa en la integración de factores formativos y el uso de las nuevas tecnologías. Nuestro equipo de trabajo se ha fijado el objetivo de integrar ambas áreas de forma que nuestro alumnado interactúe con un CAMPUS VIRTUAL ágil y sencillo de utilizar. Una plataforma diseñada para facilitar el estudio, donde el alumnado obtenga todo el apoyo necesario, ponemos a disposición del alumnado un sinfín de posibilidades de comunicación.

Nuestra metodología de aprendizaje online, está totalmente orientada a la práctica, diseñada para que el alumnado avance a través de las unidades didácticas siempre prácticas e ilustradas con ejemplos de los distintos módulos y realice las Tareas prácticas (Actividades prácticas, Cuestionarios, Expedientes prácticos y Supuestos de reflexión) que se le irán proponiendo a lo largo del itinerario formativo.

Al finalizar el máster, el alumnado será capaz de transformar el conocimiento académico en conocimiento profesional.

# **metodología** INEAF

#### **Profesorado y servicio de tutorías**

Todos los profesionales del Claustro de INEAF compatibilizan su labor docente con una actividad profesional (Inspectores de Hacienda, Asesores, Abogados … ) que les permite conocer las necesidades reales de asesoramiento que exigen empresas y particulares. Además, se encargan de actualizar continuamente los contenidos para adaptarlos a todos los cambios legislativos, jurisprudenciales y doctrinales.

Durante el desarrollo del programa el alumnado contará con el apoyo permanente del departamento de tutorización. Formado por especialistas de las distintas materias que ofrecen al alumnado una asistencia personalizada a través del servicio de tutorías on-line, teléfono, chat, clases online, seminarios, foros ... todo ello desde nuestro CAMPUS Online.

#### **Materiales didácticos**

Al inicio del programa el alumnado recibirá todo el material asociado al máster en papel. Estos contenidos han sido elaborados por nuestro claustro de expertos bajo exigentes criterios de calidad y sometido a permanente actualización. Nuestro sistema de Campus online permite el acceso ilimitado a los contenidos online y suministro gratuito de novedades y actualizaciones que hacen de nuestros recursos una valiosa herramienta para el trabajo diario.

# <span id="page-7-0"></span>Alianzas

En INEAF, las relaciones institucionales desempeñan un papel fundamental para mantener el máximo grado de excelencia en nuestra oferta formativa y situar a nuestros alumno/as en el mejor escenario de oportunidades laborales y relaciones profesionales.

#### **ASOCIACIONES Y COLEGIOS PROFESIONALES**

Las alianzas con asociaciones, colegios profesionales, etc. posibilitan el acceso a servicios y beneficios adicionales a nuestra comunidad de alumno/as.

#### **EMPRESAS Y DESPACHOS**

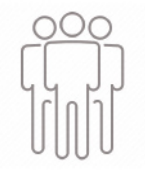

Los acuerdos estratégicos con empresas y despachos de referencia nos permiten nutrir con un especial impacto todas las colaboraciones, publicaciones y eventos de INEAF. Constituyendo INEAF un cauce de puesta en común de experiencia.

**Si desea conocer mejor nuestro Campus Virtual puede acceder como invitado al curso de demostración a través del siguiente enlace:**

**[alumnos.ineaf.es](https://alumnos.ineaf.es/)**

## mpus virtual

**PRÁCTICO** 

**CALIDAD** 

**ACTUALIZADO** 

En nuestro afán por adaptar el aprendizajea la filosofía 3.0 y fomentar el empleo de los nuevos recursos tecnológicos en la empresa, hemos desarrollado un Campus virtual (Plataforma Online para la Formación 3.0) exclusivo de última generación con un diseño funcional e innovador.

Entre las herramientas disponibles encontrarás: servicio de tutorización, chat, mensajería y herramientas de estudio virtuales (ejemplos, actividades prácticas – de cálculo, reflexión, desarrollo, etc.-, vídeo-ejemplos y vídeotutoriales, además de "supercasos", que abarcarán módulos completos y ofrecerán al alumnado una visión de conjunto sobre determinadas materias).

El Campus Virtual permite establecer contacto directo con el equipo de tutorización a través del sistema de comunicación, permitiendo el intercambio de archivos y generando sinergias muy interesantes para el aprendizaje.

El alumnado dispondrá de acceso ilimitado a los contenidos contando además con manuales impresos de los contenidos teóricos de cada módulo, que le servirán como apoyo para completar su formación.

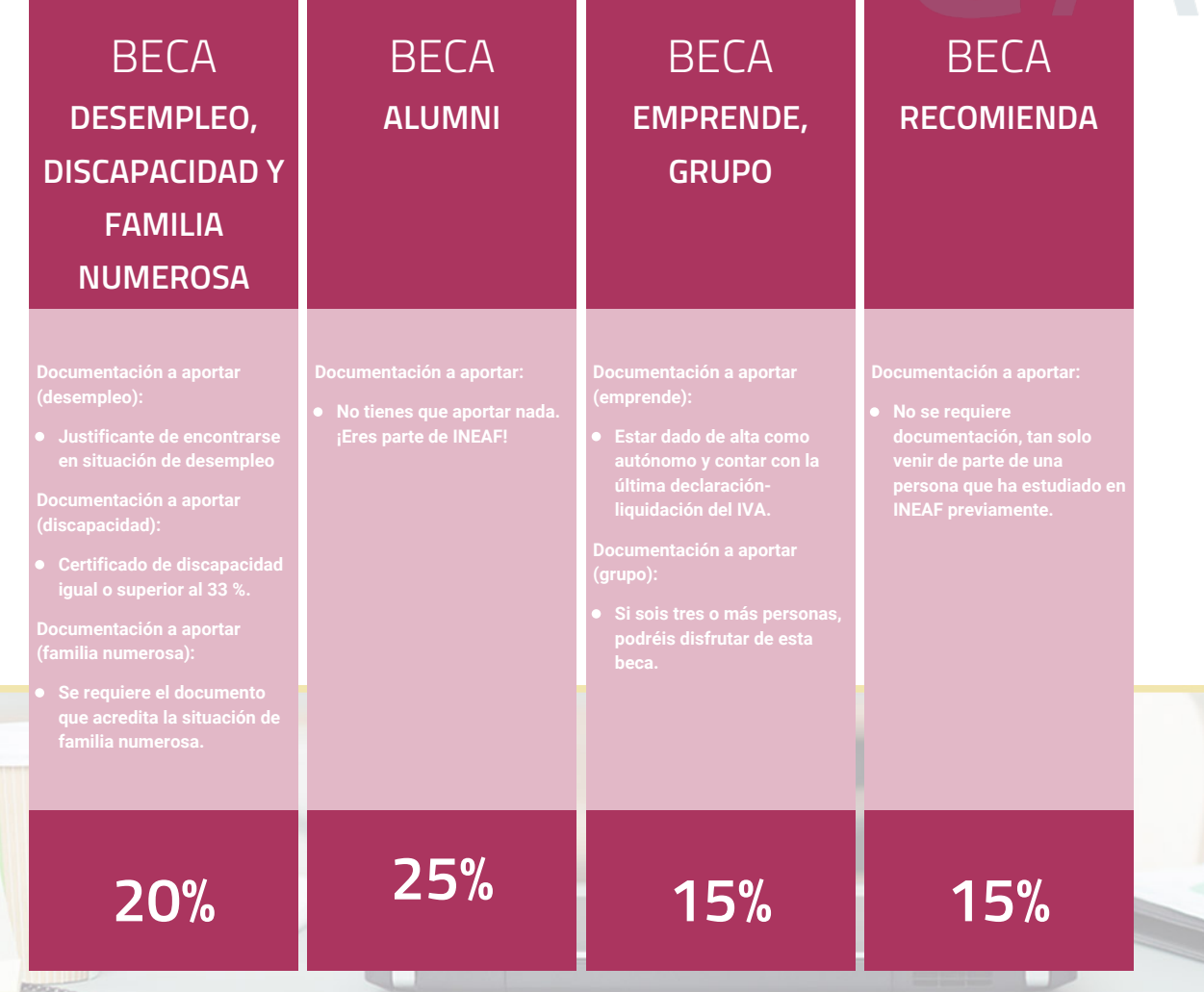

**Para más información puedes contactar con nosotros en el teléfono 958 050 207 y también en el siguiente correo electrónico: formacion@ineaf.es**

El **Claustro Docente de INEAF** será el encargado de analizar y estudiar cada una de las solicitudes, y en atención a los **méritos académicos y profesionales** de cada solicitante decidirá sobre la

### concesión de **beca.**

En INEAF apostamos por tu formación y ofrecemos un **Programa de becas y ayudas al estudio.** Somos conscientes de la importancia de las ayudas al estudio como herramienta para garantizar la inclusión y permanencia en programas formativos que permitan la especialización y orientación laboral.

<span id="page-9-0"></span>"Preparamos profesionales con casos prácticos, llevando la realidad del mercado laboral a nuestros Cursos y Másters"

## **Claustro** docente

Nuestro equipo docente está formado por Inspectores de Hacienda, Abogados, Economistas, Graduados Sociales, Consultores, ... Todos ellos profesionales y docentes en ejercicio, con contrastada experiencia, provenientes de diversos ámbitos de la vida empresarial que aportan aplicación práctica y directa de los contenidos objeto de estudio, contando además con amplia experiencia en impartir formación a través de las TICs.

Se ocupará además de resolver dudas al alumnado, aclarar cuestiones complejas y todas aquellas otras que puedan surgir durante la formación.

Si quieres saber más sobre nuestros docentes accede a la seccion Claustro docente de nuestra web desde

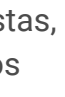

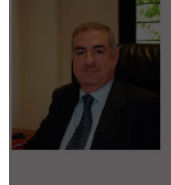

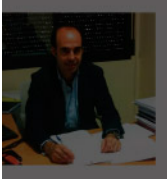

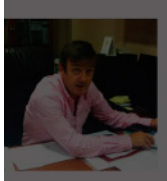

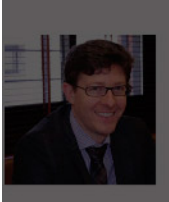

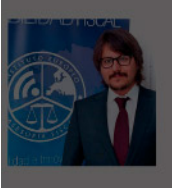

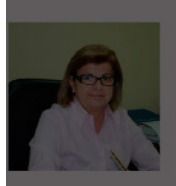

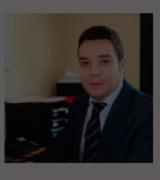

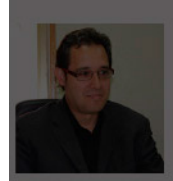

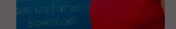

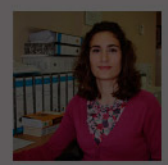

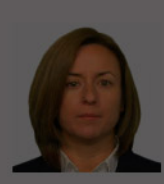

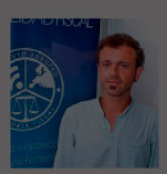

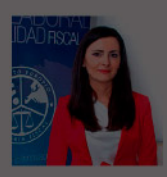

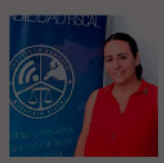

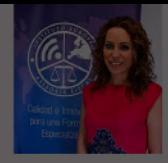

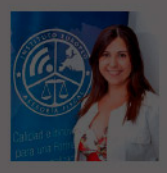

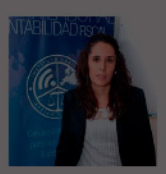

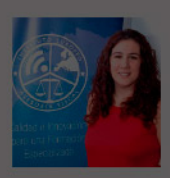

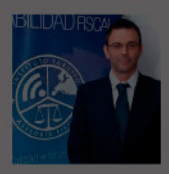

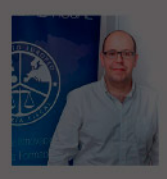

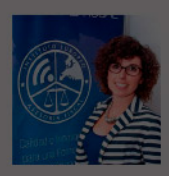

- 
- 

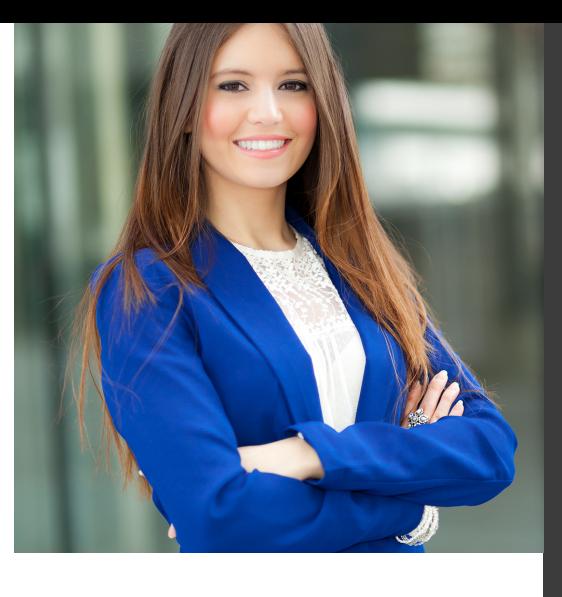

# **Temario**

Master en Contabilidad Financiera y Gestión del Impuesto sobre Sociedades + Titulación Universitaria

## PROGRAMA ACADEMICO

Módulo 1. Contabilidad financiera Módulo 2. Contabilidad financiera ii especialización contable Módulo 3. Impuesto sobre sociedades Módulo 4. Resoluciones del icac Módulo 5. Procedimientos tributarios y régimen sancionador Módulo 6. Normas de elaboración de las cuentas anuales (neca)

### PROGRAMA ACADEMICO

Master en Contabilidad Financiera y Gestión del Impuesto sobre Sociedades + Titulación Universitaria

#### **Módulo 1.** Contabilidad financiera

#### **UNIDAD DIDÁCTICA 1. CONCEPTOS BÁSICOS DE CONTABILIDAD**

- 1. Introducción a la contabilidad
- 2. Conceptos de contabilidad y patrimonio de la empresa
- 3. Definiciones
- 4. Objetivos de la contabilidad
- 5. División de la contabilidad
- 6. Planificación y normalización contable

#### **UNIDAD DIDÁCTICA 2. REGISTRO DE OPERACIONES CONTABLES**

- 1. Introducción al registro de operaciones contables
- 2. Elementos patrimoniales: bienes, derechos y obligaciones
- 3. Cuentas y Grupos en el Plan General Contable (PGC)
- 4. Estructura económico-financiera del balance: Activo, Pasivo y Neto
- 5. Registro de operaciones. Teoría del cargo y abono
- 6. Libro Mayor
- 7. Teorías de cargo y abono
- 8. Video tutorial: Teoría del Cargo y del Abono
- 9. El libro Diario
- 10. Video Tutorial: El Libro Diario
- 11. Terminología de cuentas
- 12. El balance de comprobación de sumas y saldos
- 13. Videotutorial resolución supuesto práctico

#### **UNIDAD DIDÁCTICA 3. EL CICLO CONTABLE**

- 1. Observaciones previas al estudio del ciclo contable
- 2. Variaciones de neto: reflejo contable e ingresos y gastos
- 3. Concepto
- 4. Reflejo contable de las variaciones de neto
- 5. Contabilidad de ingresos y gastos
- 6. Videotutorial: Variaciones de neto

7. El ciclo contable y sus fases: apertura de la contabilidad, registro de operaciones y cálculo del resultado

- 8. Introducción
- 9. Apertura de la contabilidad
- 10. Registro de las operaciones del ejercicio
- 11. Cálculo del resultado. Asiento de regularización
- 12. Cierre de la contabilidad. Asiento de cierre
- 13. Videotutorial: Resolución supuesto práctico

#### **UNIDAD DIDÁCTICA 4. CUENTAS DE TESORERÍA EFECTIVO**

- 1. Cuentas de tesorería: introducción
- 2. Contenidos del subgrupo 57 del Plan General Contable
- 3. Contabilidad de los descubiertos
- 4. Arqueo de caja

#### **UNIDAD DIDÁCTICA 5. CONTABILIZACIÓN DE LAS EXISTENCIAS**

- 1. Concepto: Grupo 3 del PGC
- 2. Clasificación de las existencias
- 3. Registro contable
- 4. Método Administrativo (o Permanencia de Inventario)
- 5. Método Especulativo
- 6. Videotutorial: método Administrativo-especulativo
- 7. Valoración de existencias
- 8. Precio de adquisición
- 9. Coste de producción
- 10. Estudio de los Subgrupos (60) Compras y (70) Ventas, del Plan General Contable
- 11. Cuentas relacionadas con las compras
- 12. Compras relacionadas con las ventas
- 13. Video tutorial: Tratamiento contable de los transportes
- 14. Método de asignación de valor
- 15. El IVA en las operaciones de existencias
- 16. En las compras
- 17. En las ventas
- 18. Video tutorial: Liquidación del IVA
- 19. Envases y embalajes
- 20. Correcciones valorativas
- 21. Introducción
- 22. Correcciones de valor de las existencias

#### **UNIDAD DIDÁCTICA 6. PROVEEDORES, CLIENTES, DEUDORES Y ACREEDORES POR OPERACIONES DE TRÁFICO**

- 1. Introducción a las operaciones de tráfico
- 2. Definición y contenido del Grupo 4, del PGC
- 3. Contabilidad de los albaranes
- 4. En las compras
- 5. En las ventas
- 6. Contabilidad de los anticipos
- 7. En las compras
- 8. En las ventas
- 9. Correcciones valorativas
- 10. Provisión para operaciones de tráfico
- 11. Sistema individualizado y sistema global
- 12. Video tutorial: Problemática contable de las insolvencias

#### **UNIDAD DIDÁCTICA 7. EFECTOS COMERCIALES**

- 1. La Letra de cambio. Conceptos básicos
- 2. Registro contable
- 3. Contabilidad de los efectos a pagar
- 4. Contabilidad de los efectos a cobrar
- 5. Efectos en cartera
- 6. Descuento o negociación de efectos
- 7. Gestión de cobro
- 8. Efectos impagados
- 9. El endoso de efectos
- 10. Desde el punto de vista de la empresa que endosa la letra
- 11. Desde el punto de vista de la empresa que recibe la letra

#### **UNIDAD DIDÁCTICA 8. CUENTAS DE PERSONAL**

1. Introducción: cuentas relacionadas con el personal de la empresa

- 2. El subgrupo 64 del Plan General Contable
- 3. El subgrupo 46 del Plan General Contable
- 4. El subgrupo 47 del Plan General Contable
- 5. Créditos al personal
- 6. Asiento de nómina
- 7. Video tutorial: Contabilidad de una nómina
- 8. Contabilidad de las retenciones

#### **UNIDAD DIDÁCTICA 9.**

#### **INMOVILIZADO MATERIAL**

- 1. Introducción: aproximación al inmovilizado
- 2. Clasificación del Inmovilizado Material. Cuadro de cuentas
- 3. Video tutorial: clasificación del inmovilizado material
- 4. Valoración inicial del Inmovilizado Material
- 5. Inmovilizado en curso
- 6. Precio de adquisición (Adquisición onerosa)
- 7. Video tutorial: desmantelamiento y rehabilitación de inmovilizado
- 8. Coste de producción (fabricación por la propia empresa)
- 9. Video tutorial: capitalización de gastos financieros
- 10. Permuta de Inmovilizado
- 11. Aportaciones no dinerarias
- 12. Aumento del rendimiento, vida útil o capacidad productiva
- 13. Valoración posterior: la amortización
- 14. Concepto básico. Reflejo de la imagen fiel
- 15. La amortización como forma de ahorro
- 16. La amortización fiscal y contable
- 17. Los métodos de amortización
- 18. Factores de cálculo de las amortizaciones
- 19. Cálculo de la cuota de amortización
- 20. Amortización de un elemento complejo
- 21. Cambios de amortización
- 22. Amortización de bienes usados
- 23. Valoración posterior: el deterioro del inmovilizado
- 24. Bajas y enajenaciones
- 25. Enajenación en las Pymes
- 26. Enajenación en las Grandes Empresas
- 27. Otras bajas
- 28. Permutas de inmovilizado material
- 29. Normas particulares sobre el inmovilizado material

#### **UNIDAD DIDÁCTICA 10. INVERSIONES INMOBILIARIAS**

- 1. Introducción al registro de las operaciones inmobiliarias
- 2. Subgrupo 22 del Plan General Contable

#### **UNIDAD DIDÁCTICA 11. ACTIVOS NO CORRIENTES MANTENIDOS PARA LA VENTA**

- 1. Activos no corrientes mantenidos para la venta: definición
- 2. Requisitos para la reclasificación

3. Valoración de los activos no corrientes mantenidos para la venta

- 4. Videotutorial: El subgrupo 58 del PGC
- 5. Grupos enajenables de elementos mantenidos para la venta

#### **UNIDAD DIDÁCTICA 12. INMOVILIZACIONES INTANGIBLES**

- 1. Concepto y características
- 2. Criterios específicos de reconocimiento y valoración
- 3. Reconocimiento
- 4. Valoración
- 5. Normas particulares sobre el Inmovilizado Intangible
- 6. Investigación y desarrollo
- 7. Concesiones administrativas
- 8. Propiedad industrial
- 9. Fondo de comercio
- 10. Derechos de traspaso
- 11. Aplicaciones informáticas

#### **UNIDAD DIDÁCTICA 13. PERIODIFICACIÓN E IMPUTACIÓN DE INGRESOS Y GASTOS**

- 1. El principio de devengo
- 2. Ajustes por periodificación
- 3. Imputación de ingresos y gastos

### **UNIDAD DIDÁCTICA 14.**

#### **INSTRUMENTOS FINANCIEROS ACTIVOS FINANCIEROS**

- 1. Introducción a los instrumentos financieros
- 2. Activos financieros
- 3. Activos financieros a valor razonable con cambios en la cuenta de pérdidas y ganancias
- 4. Valoración inicial
- 5. Valoración posterior
- 6. Activos a coste amortizado
- 7. Valoración inicial
- 8. Valoración posterior
- 9. Deterioro de valor
- 10. Activos financieros a valor razonable con cambios en el patrimonio neto
- 11. Valoración inicial
- 12. Valoración posterior
- 13. Deterioro de valor
- 14. Activos financieros a coste
- 15. Valoración inicial
- 16. Valoración posterior
- 17. Deterioro de valor
- 18. Reclasificación de los activos financieros
- 19. Intereses y dividendo recibidos de los activos financieros
- 20. Baja de los estados financieros

#### **UNIDAD DIDÁCTICA 15. INSTRUMENTOS FINANCIEROS: PASIVOS FINANCIEROS**

- 1. Pasivos financieros
- 2. Pasivos financieros a coste amortizado
- 3. Valoración inicial
- 4. Valoración posterior

5. Pasivos financieros a valor razonable con cambios en la cuenta de pérdidas y ganancias

- 6. Valoración inicial
- 7. Valoración posterior
- 8. Reclasificación y baja de pasivos financieros

#### **UNIDAD DIDÁCTICA 16. CONTABILIZACIÓN DE LAS SUBVENCIONES**

- 1. Introducción y clases
- 2. Clases de subvenciones
- 3. Tratamiento contable
- 4. Resumen previo para la contabilidad de subvenciones no reintegrables
- 5. Normativa de subvenciones, donaciones y legados otorgados por terceros
- 6. Resumen contable de las subvenciones para las Pymes
- 7. Resumen contable de las subvenciones para grandes empresas
- 8. Subvención reintegrable
- 9. Subvención no monetaria

#### **UNIDAD DIDÁCTICA 17. ARRENDAMIENTO FINANCIERO Y OPERATIVO**

- 1. El Arrendamiento
- 2. Arrendamiento Financiero (Leasing)
- 3. Arrendamiento Operativo
- 4. El Renting
- 5. Lease back

#### **UNIDAD DIDÁCTICA 18. IMPUESTO SOBRE BENEFICIOS**

- 1. Diferencias entre el Resultado Contable y el Resultado Fiscal
- 2. Impuesto Corriente: Activos y Pasivos por Impuesto Corriente
- 3. Videotutorial: libertad de amortización y amortización acelerada
- 4. Impuesto Diferido: Activos y Pasivos por Impuesto Diferido
- 5. Diferencias temporarias
- 6. Activos por diferencias temporarias deducibles
- 7. Pasivos por diferencias temporarias imponibles
- 8. Compensación de Bases Imponibles Negativas
- 9. Estimamos que podemos contabilizar el crédito
- 10. En caso de no contabilizar el crédito a nuestro favor en el año 1
- 11. Videotutorial: Compensación de Bases Imponibles Negativas
- 12. Variaciones en el tipo impositivo
- 13. Contabilización del Impuesto de Sociedades en empresas de reducida dimensión
- 14. Contabilización del Impuesto de Sociedades en Microempresas

#### **UNIDAD DIDÁCTICA 19. CUENTAS ANUALES**

- 1. Las cuentas anuales: Introducción
- 2. Balance: activo, pasivo y patrimonio neto
- 3. Activo
- 4. Pasivo y Patrimonio Neto
- 5. Cuenta de Pérdidas y Ganancias
- 6. Estado de cambios en el Patrimonio Neto
- 7. Estado de ingresos y gastos reconocidos
- 8. Estado total de cambios en el patrimonio neto
- 9. Estado de flujos de efectivo
- 10. Clasificación de las partidas de Cash Flow
- 11. Memoria

#### **UNIDAD DIDÁCTICA 20. PATRIMONIO NETO**

- 1. Introducción. Elementos del Patrimonio Neto
- 2. Fondos Propios
- 3. Capital
- 4. Aspectos contables de la constitución de sociedades
- 5. Video tutorial: apuntes contables de la constitución
- 6. Reservas
- 7. Video tutorial: dotación de la reserva legal
- 8. Tratamiento contable de las reservas de nivelación y capitalización
- 9. Resultados pendientes de aplicación
- 10. Resumen de la distribución del resultado
- 11. Si ha habido beneficio
- 12. Si ha habido pérdida

#### **UNIDAD DIDÁCTICA 21. EL IMPUESTO SOBRE EL VALOR AÑADIDO**

- 1. Introducción: El IVA en las operaciones contables
- 2. Regulación legal y concepto
- 3. Neutralidad impositiva. IVA soportado e IVA repercutido
- 4. Cálculo del impuesto y base imponible
- 5. Tipo de gravamen
- 6. Registro contable del IVA
- 7. IVA soportado en operaciones interiores
- 8. IVA repercutido
- 9. Liquidación del IVA
- 10. IVA a ingresar
- 11. IVA a compensar o devolver
- 12. IVA soportado no deducible
- 13. Regla de la prorrata
- 14. Prorrata general
- 15. Videotutorial: Caso práctico prorrata
- 16. Prorrata especial
- 17. Prorrata en los bienes de inversión
- 18. Videotutorial: Caso practico de Prorrata en los bienes
- de inversión
- 19. Regularización o ajuste de las deducciones
- 20. Venta de los bienes de inversión durante el periodo de regularización

#### **UNIDAD DIDÁCTICA 22. PROVISIONES**

- 1. Provisiones: Introducción
- 2. Reconocimiento
- 3. Valoración
- 4. Videotutorial: Tratamiento contable de las provisiones
- 5. Tipos de provisiones

### **Módulo 2.**

Contabilidad financiera ii especialización contable

#### **UNIDAD DIDÁCTICA 1. MARCO CONCEPTUAL DEL PLAN GENERAL CONTABLE**

- 1. Introducción al Marco conceptual de la Contabilidad
- 2. Coste histórico o coste
- 3. Valor Razonable
- 4. Valor Neto realizable
- 5. Valor Actual
- 6. Valor en uso
- 7. Coste de Venta
- 8. Coste amortizado.
- 9. Coste de transacción atribuible a un activo o pasivo financiero.
- 10. Valor contable o en libros
- 11. Valor residual

#### **UNIDAD DIDÁCTICA 2. FONDOS PROPIOS**

- 1. Composición del Patrimonio Neto
- 2. Constitución de Sociedades
- 3. Aspectos contables de la constitución de Sociedades
- 4. Contabilidad de los derechos de suscripción preferentes
- 5. El dividendo a cuenta
- 6. Problemática contable de los gastos de constitución y de primer establecimiento
- 7. Distribución de beneficios
- 8. Tratamiento contable de la cuenta 129 si hay beneficio
- 9. Tratamiento contable de la cuenta 129 si hay pérdida
- 10. Prioridad de compensación de pérdidas
- 11. Distribución no dineraria de beneficios
- 12. Video tutorial distribución beneficios
- 13. Subvenciones
- 14. Requisitos para considerar una subvención reintegrable
- 15. Tratamiento contable y fiscal de las subvenciones
- 16. Contabilidad de curso bonificado
- 17. Devolución de subvenciones
- 18. Liquidación de sociedades
- 19. Provisiones
- 20. Diferencia entre corrección valorativa, provisión y contingencia
- 21. Reconocimiento
- 22. Valoración
- 23. Tratamiento contable de las nuevas reservas de capitalización y nivelación
- 24. Reserva de capitalización
- 25. Reserva de nivelación
- 26. Video tutorial. Reservas de capitalización y nivelación
- 27. Actualización de balances
- 28. Bienes objetos de actualización
- 29. Aspectos contables
- 30. Coste de la revalorización
- 31. Ventajas e inconvenientes de la actualización
- 32. Acciones propias
- 33. Adquisición originaria
- 34. Adquisición derivativa
- 35. Aportaciones de socios. Cuenta (118)

#### **UNIDAD DIDÁCTICA 3. ALMACÉN**

- 1. Introducción al tema de existencias
- 2. Precio de adquisición: coste de producción
- 3. Problemática de los rappels
- 4. Rappel por compra cobrado por anticipado
- 5. Rappel por compra firmado al cierre del ejercicio
- 6. Devolución de ventas
- 7. Existencias por prestación de servicios
- 8. Confusión entre mobiliario y existencias
- 9. Métodos de asignación de valor
- 10. Video Tutorial. Valoración ficha almacén

#### **UNIDAD DIDÁCTICA 4. INMOVILIZADO MATERIAL**

- 1. Valoración inicial
- 2. Precio de adquisición y coste de producción
- 3. Anticipos en el inmovilizado material.
- 4. Condiciones y activación de los Gastos financieros
- 5. Costes de desmantelamiento.
- 6. Aportaciones no dinerarias
- 7. Video tutorial. Imputación de gastos financieros
- 8. Amortización
- 9. Bienes de escaso valor
- 10. Bienes usados
- 11. Amortización de los Terrenos
- 12. Amortización superior al coeficiente mínimo
- 13. Libertad de amortización y Amortización acelerada
- 14. Video tutorial. Amortización Fiscal y Contable
- 15. Cambios de criterios contables errores y cambios en estimaciones contables
- 16. Cálculo de la cuota de amortización de un elemento complejo
- 17. Grandes reparaciones
- 18. Correcciones valorativas
- 19. Correcciones valorativas del inmovilizado: criterio contable y fiscal
- 20. Influencia del deterioro en la amortización.
- 21. Permutas de inmovilizado
- 22. Tipos de permuta
- 23. Apuntes contables
- 24. El IVA en las permutas
- 25. Venta del inmovilizado recibiendo como pago parcial otro inmovilizado

#### **UNIDAD DIDÁCTICA 5. INMOVILIZADO INTANGIBLE**

- 1. El Inmovilizado Intangible tras la reforma fiscal y contable
- 2. Fondo de comercios
- 3. Nueva contabilidad del Fondo de Comercio
- 4. Ejemplo práctico del Fondo de Comercio
- 5. Dudas en los gastos de Investigación y desarrollo
- 6. Video tutorial. Gastos I + D
- 7. Aplicaciones informáticas
- 8. Activos Revertibles

#### **UNIDAD DIDÁCTICA 6. ACTIVOS NO CORRIENTES MANTENIDOS PARA LA VENTA**

1. Activos no corrientes mantenidos para la venta 2. Grupos enajenables de elementos mantenidos para la venta

3. Video tutorial. Norma 7 de Registro y Valoración

#### **UNIDAD DIDÁCTICA 7. EL ARRENDAMIENTO**

- 1. Distinción entre arrendamiento operativo y financiero
- 2. Arrendamiento financiero frente a compraventa a plazos
- 3. Arrendamiento financiero y renting
- 4. Vídeo tutorial. Tratamiento contable del Renting
- 5. Contabilidad desde el punto de vista del arrendador
- 6. El arrendamiento financiero en las microempresas
- 7. El Lease back
- 8. Cambio de leasing de Microempresa a Pyme
- 9. El IVA no deducible en el Arrendamiento Financiero
- 10. Fianzas en los contratos de arrendamiento
- 11. Inversiones en bienes arrendados

#### **UNIDAD DIDÁCTICA 8.**

#### **ACREEDORES Y DEUDORES POR OPERACIONES DE TRÁFICO**

- 1. El Factoring
- 2. Conceptos básicos del factoring
- 3. Contabilidad del factoring con recurso
- 4. Contabilidad del factoring sin recurso
- 5. El Confirming
- 6. Concepto
- 7. Ventajas del confirming
- 8. Contabilidad del confirming
- 9. El confirming desde el punto de vista del proveedor
- 10. La Franquicia
- 11. Aspectos contables para el franquiciado
- 12. Aspectos contables para el franquciador
- 13. Facturas con intereses a corto plazo
- 14. Intereses en las facturas a largo plazo
- 15. Video tutorial Interés contractual y no contractual
- 16. Provisión de fondos y suplidos
- 17. Provisión de fondos
- 18. Suplidos
- 19. Otra opción contable

#### **UNIDAD DIDÁCTICA 9. CUENTAS FINANCIERAS**

- 1. Tratamiento de la cuenta 551
- 2. Saldo acreedor de la cuenta 551
- 3. Saldo deudor de la cuenta 551
- 4. Aspectos contables del Arqueo de Caja
- 5. Contabilidad de los descubiertos

#### **UNIDAD DIDÁCTICA 10. ACTIVOS FINANCIEROS**

1. Introducción a los Activos Financieros

2. Activos financieros a valor razonable con cambios en la cuenta de pérdidas y ganancias

3. - Videotutorial: Activos financieros a valor razonable con cambios en la cuenta de pérdidas y ganancias

4. Activos a coste amortizado

5. Activos financieros a valor razonable con cambios en el patrimonio neto

- 6. Activos financieros a coste
- 7. Reclasificación de los activos financieros
- 8. Intereses y dividendo recibidos de los activos financieros
- 9. Baja de los estados financieros

#### **UNIDAD DIDÁCTICA 11. PASIVOS FINANCIEROS**

- 1. Introducción a los Pasivos financieros
- 2. Partidas a pagar. Intereses contractuales y no contractuales
- 3. El problema de los gastos de formalización de deudas
- 4. Contabilidad para la gran empresa
- 5. Contabilidad para la pyme
- 6. Gran empresa acudiendo al principio de importancia relativa
- 7. Videotutorial: Deudas con Entidades de crédito: Plazos y gastos de formalización
- 8. Préstamo a interés variable
- 9. Préstamo con carencia de principal
- 10. Préstamo subvencionado
- 11. Préstamo participativo
- 12. Funcionamiento del préstamo participativo
- 13. Implicaciones mercantiles
- 14. Implicaciones fiscales
- 15. Implicaciones contables
- 16. Póliza de crédito y descubierto
- 17. Aspectos contables de la póliza de crédito
- 18. Emisión de deuda privada
- 19. Obligaciones convertibles en acciones
- 20. Aspectos legales (Ley de Sociedades de Capital)
- 21. Aspectos contables
- 22. Videotutorial: Préstamos a pagar

#### **UNIDAD DIDÁCTICA 12. EL IMPUESTO SOBRE EL VALOR AÑADIDO (IVA)**

1. Puntos a desarrollar en el IVA 2. Criterio de Caja 3. El autoconsumo 4. Negocios en comisión 5. Modificación de la Base imponible 6. IVA no deducible 7. - IVA no deducible en activos no corrientes 8. Videotutorial: Liquidación del IVA 9. - IVA no deducible en activos corrientes 10. - IVA no deducible en los servicios 11. Regla de la prorrata 12. El IVA en los bienes de inversión 13. Operaciones internacionales 14. - El IVA en las importaciones 15. - El IVA en las exportaciones 16. - El IVA en las operaciones intracomunitarias

#### **UNIDAD DIDÁCTICA 13. EL IMPUESTO SOBRE SOCIEDADES**

- 1. Diferencia entre el resultado contable y fiscal
- 2. Videotutorial: Esquema de liquidación del impuesto
- 3. Tratamiento contable de las diferencias permanentes
- 4. Tratamiento contable de las diferencias temporarias
- 5. Videotutorial: Impuesto diferido
- 6. Crédito por bases imponible negativas
- 7. Requisitos para contabilizar el crédito
- 8. Compensación de bases negativas sin tener contabilizado el crédito
- 9. Ajuste contable por la modificación del tipo impositivo
- 10. Tipo impositivo a aplicar en los activos y pasivos por impuesto diferido
- 11. Video tutorial. Caso práctico de variación anunciada del tipo impositivo.
- 12. Gastos no deducibles
- 13. Correcciones valorativas deducibles
- 14. Correcciones valorativas por deterioro
- 15. Provisiones
- 16. ¿Qué correcciones valorativas son deducibles
- fiscalmente tras la entrada de la nueva ley del Impuesto de Sociedades?
- 17. Videotutorial: Pagos fraccionados del Impuesto sobre Sociedades
- 18. Videotutorial: Ejercicio resuelto: Impuesto sobre Sociedades

#### **UNIDAD DIDÁCTICA 14. MONEDA EXTRANJERA**

1. Transacciones en moneda extranjera. Partidas monetarias y no monetarias

- 2. Valoración inicial
- 3. Valoración posterior
- 4. Valoración posterior de partidas Monetarias
- 5. Valoración posterior de partidas no monetarias
- 6. Conversión de las cuentas anuales a la moneda de presentación
- 7. Videotutorial: Moneda extranjera

#### **UNIDAD DIDÁCTICA 15. COMBINACIONES DE NEGOCIOS**

- 1. Ámbitos de aplicación de los negocios conjuntos
- 2. Diferencia entre la combinación de negocios y la transmisión de activos y asunción de pasivos
- 3. Clases de combinaciones de negocios
- 4. El método de adquisición

#### **UNIDAD DIDÁCTICA 16. NEGOCIOS CONJUNTOS**

1. Ámbito de aplicación de los negocios conjuntos 2. Categorías de negocios conjuntos

#### **UNIDAD DIDÁCTICA 17. HECHOS POSTERIORES AL CIERRE**

1. Hechos posteriores al cierre que pongan de manifiesto condiciones que ya existían al cierre

2. Hechos posteriores al cierre que pongan de manifiesto condiciones que no existían al cierre

#### **UNIDAD DIDÁCTICA 18. GUÍA PARA EL CIERRE CONTABLE**

1. Introducción: Operaciones contables que debemos llevar a cabo con motivo de fin de ejercicio

- 2. Tesorería y moneda extranjera
- 3. Operaciones de tesorería
- 4. Operaciones de Tesorería
- 5. Existencias
- 6. Ajustes de existencias
- 7. Rappels
- 8. Correcciones valorativas
- 9. Inmovilizado
- 10. Inmovilizado en curso
- 11. Inmovilizado material
- 12. Inversiones inmobiliarias
- 13. Inmovilizado intangible
- 14. Periodificación
- 15. Subvenciones
- 16. Inversiones financieras
- 17. Arrendamiento financiero
- 18. Provisiones
- 19. Videotutorial: Guía del Cierre Contable

### **UNIDAD DIDÁCTICA 19.**

#### **CRITERIOS ESPECÍFICOS PARA MICROEMPRESAS**

- 1. Ámbito de aplicación
- 2. El Arrendamiento financiero en las microempresas
- 3. Cambio de leasing de microempresas a pyme
- 4. Contabilidad del impuesto sobre beneficios en las microempresas
- 5. Video Tutorial. Caso práctico resumen

### **Módulo 3.**

Impuesto sobre sociedades

#### **UNIDAD DIDÁCTICA 1. PRINCIPALES ELEMENTOS DEL IMPUESTO SOBRE SOCIEDADES**

- 1. Normativa, naturaleza y ámbito de aplicación del Impuesto
- 2. Introducción y normativa aplicable
- 3. Naturaleza
- 4. Ámbito de aplicación espacial
- 5. Hecho imponible
- 6. El hecho imponible: regla general y especial
- 7. Atribución de rentas
- 8. Contribuyentes
- 9. Contribuyentes con personalidad jurídica
- 10. Contribuyentes sin personalidad jurídica
- 11. Obligación personal de contribuir
- 12. Residencia y domicilio fiscal
- 13. Contribuyentes Exentos
- 14. Entidades plenamente exentas
- 15. Entidades parcialmente exentas
- 16. Periodo Impositivo y Devengo del Impuesto
- 17. Periodo impositivo
- 18. Devengo del impuesto

#### **UNIDAD DIDÁCTICA 2. LA BASE IMPONIBLE EN EL IMPUESTO SOBRE SOCIEDADES**

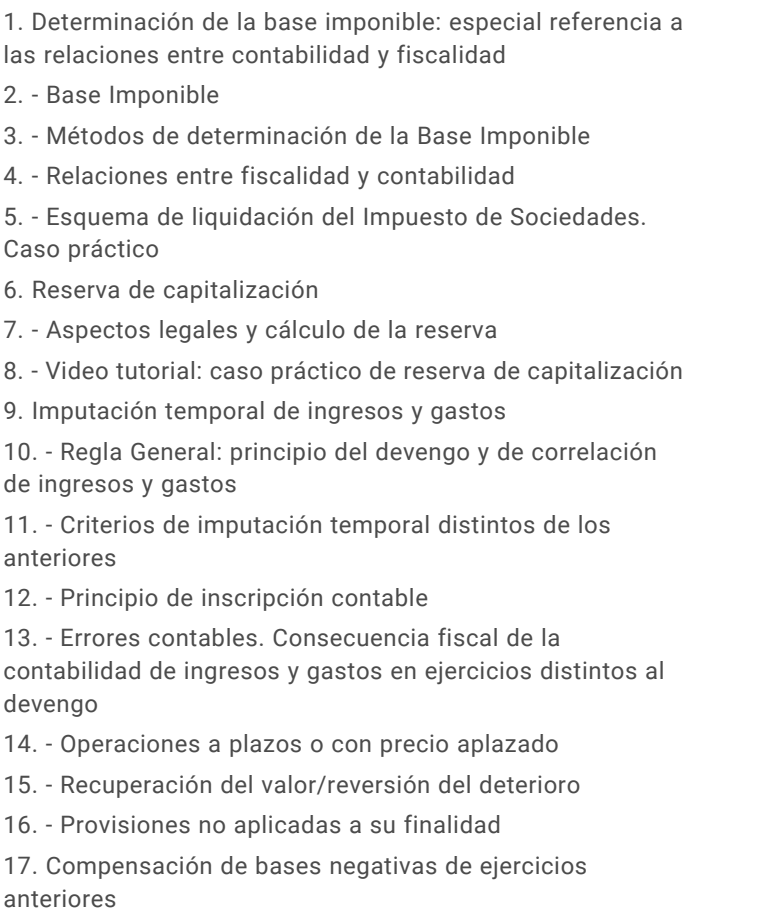

18. - Compensación de Bases

#### 20. - Periodo impositivo inferior al año

#### 21. - Base Imponible negativa no compensable **UNIDAD DIDÁCTICA 3. AMORTIZACIONES**

- 1. Introducción. Legislación contable y fiscal
- 2. Las normas contables en materia de amortizaciones
- 3. La norma fiscal
- 4. Diferencias entre la amortización contable y fiscal
- 5. Aspectos básicos de las amortizaciones
- 6. Sistema de Amortización
- 7. Amortización lineal según las tablas oficialmente aprobadas

8. - Amortización según porcentaje constante sobre el valor pendiente de amortización

9. - Amortización según números dígitos

10. - Plan de amortización formulado por el contribuyente y aprobado por la administración

- 11. Depreciación justificada por el sujeto pasivo
- 12. Video tutorial: repaso a las distintas formas de amortización fiscal
- 13. Libertad de Amortización
- 14. Condiciones generales
- 15. Libertad de amortización para todas las empresas

16. - Libertad de amortización para empresas de reducida dimensión.

17. - Repaso histórico a la libertad de amortización sujeta a incremento y/o mantenimiento de plantilla

18. - Amortización tras la actualización de balances

19. - Video tutorial: libertad de amortización y amortización acelerada

19. - Limitaciones

20. Amortización de elementos de inmovilizado intangible **UNIDAD DIDÁCTICA 4.**

#### **DETERIOROS, PROVISIONES Y GASTOS NO DEDUCIBLES**

1. Introducción. Diferencia entre correcciones valorativas por deterioro y por provisión

2. Correcciones de valor: pérdidas por deterioro de valor de los elementos patrimoniales

3. - Pérdidas por deterioro de valor de créditos por insolvencias de deudores

4. - Pérdidas por deterioro de valor de las existencias

5. - Pérdidas por deterioro de valor del inmovilizado material, inversiones inmobiliarias e inmovilizado intangible incluido el fondo de comercio

6. - Video tutorial: aspectos contables y fiscales del fondo de comercio

- 7. Pérdidas por deterioro de valor de valores negociables
- 8. Provisiones. Régimen contable y Régimen fiscal
- 9. (140) Provisiones para retribuciones al personal
- 10. (141) Provisión para impuestos

11. - (142) Provisión por otras responsabilidades

12. - (143) Provisión por desmantelamiento, retiro o rehabilitación del Inmovilizado

- 13. (145) Provisión para actuaciones medioambientales
- 14. (146) Provisión para reestructuraciones

15. - (147) Provisiones por transacciones con pagos basados en Instrumento de patrimonio

- 16. (499) Provisiones para otras operaciones comerciales
- 17. (4994) Provisión por contratos onerosos
- 18. Video tutorial: tratamiento contable de las provisiones
- 19. Gastos no deducibles

20. Limitación en la deducibilidad de los gastos financieros

#### **UNIDAD DIDÁCTICA 5. REGLAS DE VALORACIÓN**

1. Introducción: reglas de valoración en el Impuesto sobre Sociedades

2. Transmisiones lucrativas y societarias: Regla general y reglas especiales

3. - Regla general: precio de adquisición o coste de producción

4. - El valor normal del mercado como regla especial de valoración

- 5. Valoración de las transmisiones
- 6. Transmisiones onerosas
- 7. Transmisiones lucrativas. Donaciones
- 8. Transmisiones por permutas
- 9. Transmisiones onerosas: operaciones a plazos
- 10. Video tutorial repaso permutas y operaciones a plazo
- 11. Valoración de las operaciones societarias
- 12. Aportaciones no dinerarias

13. - Transmisión de elementos a los socios por distintas causas

- 14. Operaciones de fusión y escisión de empresas
- 15. Operaciones de canje por conversión
- 16. Operaciones vinculadas
- 17. Conceptos Generales. Valor de mercado
- 18. Personas o entidades vinculadas
- 19. Obligaciones de documentación
- 20. Determinación del valor de mercado
- 21. Ajustes: primario, bilateral y secundario
- 22. Sociedades de profesionales
- 23. Procedimiento de comprobación
- 24. Régimen sancionador
- 25. Otras reglas de valoración
- 26. Efectos de la valoración contable diferente a la fiscal

27. Reducción de ingresos procedentes de determinados activos intangibles

#### **UNIDAD DIDÁCTICA 6. EXENCIONES Y CUOTA INTEGRA**

1. Introducción: Exenciones y cuota íntegra en el Impuesto sobre Sociedades

- 2. Exenciones
- 3. Exenciones para evitar la doble imposición

4. - Exenciones de las rentas obtenidas en el extranjero a través de un establecimiento permanente

5. - Video tutorial: repaso a las exenciones en vigor del Impuesto

6. Tipos de Gravamen

7. - Tipos general y particulares

8. - Tipos de gravamen para entidades de nueva creación

9. Cuota Íntegra; Ingreso o Devolución

10. - Cuota íntegra

11. - Reserva de nivelación

12. - Liquidación a ingresar o a devolver

13. - Esquema de liquidación del Impuesto sobre Sociedades

14. - Video tutorial. Caso práctico de liquidación del impuesto de sociedades

15. - Video tutorial. Caso práctico reserva de nivelación

#### **UNIDAD DIDÁCTICA 7. DEDUCCIONES Y BONIFICACIONES**

1. Introducción: Deducciones y bonificaciones en el Impuesto sobre Sociedades

2. Deducción para evitar la doble imposición internacional

3. - Doble imposición internacional jurídica: por impuestos soportados

4. - Doble imposición internacional económica: por dividendos y participaciones en beneficios

5. - Video tutorial: repaso a las deducciones en vigor del Impuesto

- 6. Bonificaciones
- 7. Introducción y cálculo de las bonificación
- 8. Bonificaciones por rentas obtenidas en Ceuta y Melilla
- 9. Bonificaciones por servicios públicos locales
- 10. Bonificaciones a entidades dedicadas a arrendamientos de viviendas

11. - Video tutorial: Repaso a las bonificaciones en vigor del Impuesto

12. Deducciones por inversiones para incentivar determinadas actividades

- 13. Normas comunes a las deducciones
- 14. Clases de deducciones

#### **UNIDAD DIDÁCTICA 8. GESTIÓN Y LIQUIDACIÓN DEL IMPUESTO SOBRE SOCIEDADES**

1. Introducción: Gestión y liquidación del Impuesto sobre Sociedades

- 2. El índice de entidades
- 3. Obligaciones contables
- 4. Contabilidad
- 5. Libros obligatorios
- 6. Diligenciado y legalización
- 7. Llevanza de la contabilidad
- 8. Conservación de libros

9. - Comprobación e investigación por parte de la Administración Tributaria

10. - Bienes y derechos no contabilizados o no declarados: presunción de obtención de rentas

- 11. Revalorizaciones contables voluntarias
- 12. Retenciones e ingresos a cuenta y pagos fraccionados
- 13. Retenciones e ingresos a cuenta
- 14. Pagos fraccionados del Impuesto de Sociedades

15. - Video tutorial: Caso práctico determinación pagos fraccionados

- 16. Declaración del Impuesto de Sociedades
- 17. Autoliquidación de Ingresos / Devoluciones

#### **UNIDAD DIDÁCTICA 9.**

#### **CONTABILIDAD DEL IMPUESTO SOBRE SOCIEDADES**

1. Diferencias entre el resultado contable y el resultado fiscal

2. - Diferencias permanentes y temporarias

3. - Video tutorial: diferencias entre el resultado contable y el fiscal

4. Impuesto corriente: Activos y Pasivos por impuesto corriente

- 5. Concepto y esquema liquidatorio
- 6. Apuntes contables
- 7. Video tutorial: Ejemplo impuesto corriente
- 8. Impuesto diferido
- 9. Concepto
- 10. Activos por diferencias temporarias deducibles
- 11. Pasivos por diferencias temporarias imponibles
- 12. Video tutorial: Ejemplo impuesto diferido
- 13. Compensación de bases imponibles negativas

14. - Regulación y tratamiento contable de las Bases Negativas

15. - Video tutorial: caso practico bases imponibles negativas y su compensación

- 16. Variaciones del tipo impositivo
- 17. Ajustes por variaciones en el tipo impositivo

18. - Video tutorial: caso práctico de variación en el tipo impositivo

19. Diferencias temporarias derivadas de ingresos y gastos registrados directamente en el patrimonio neto

20. Diferencias temporarias por combinación de negocios

21. Diferencias temporarias por reconocimiento inicial de un elemento que no procede de una combinación de negocios si su valor difiere del atribuido a efectos fiscales

22. Contabilización del impuesto sobre beneficios en las microempresas

#### **UNIDAD DIDÁCTICA 10. REGÍMENES ESPECIALES EN EL IMPUESTO SOBRE SOCIEDADES**

1. Régimenes especiales en el Impuesto sobre Sociedades: Consideraciones generales

2. Entidades dedicadas al arrendamiento de viviendas

3. - Ámbito de aplicación

4. - Incompatibilidades

5. - Bonificación

6. - Régimen fiscal de los socios

7. Incentivos fiscales para las empresas de reducida dimensión

8. - Ámbito de aplicación

9. - Principales incentivos fiscales

10. - Video tutorial: la empresa de reducida dimensión. Ventajas fiscales

11. Régimen fiscal de determinados contratos de arrendamiento financiero

12. - Consideraciones Generales

13. - Repaso a la norma contable

14. - Gastos fiscalmente deducibles

15. - Lease Back

#### **Módulo 4.** Resoluciones del icac

**UNIDAD DIDÁCTICA 1. RESOLUCIÓN DEL ICAC: INMOVILIZADO MATERIAL E INVERSIONES INMOBILIARIAS PARTE I**

1. Las resoluciones del Instituto de Contabilidad y Auditoría de Cuentas (ICAC) tras la reforma contable

2. - ¿Quién es el ICAC?

3. - Las Resoluciones del ICAC

4. Norma 1ª. Valoración inicial

5. - Regla general

6. - Costes de desmantelamiento o retiro o costes de rehabilitación

7. - Anticipos entregados

8. - Ejercicios Resueltos. Norma 1ª de Valoración Inicial: Pagos contingentes, Provisión por desmantelamiento y Anticipos entregados

9. Norma 2ª. Valoración posterior

10. - Regla general

11. - Actuaciones sobre el inmovilizado material

12. - Ejercicios Resueltos. Norma 2ª de Valoración Posterior: Reparación y conservación del inmovilizado, Renovación del inmovilizado, Ampliación y mejora del inmovilizado y Piezas de recambio

13. - Amortización

14. - Ejercicios Resueltos. Amortización: Amortización de terrenos, Cambio de estimaciones contables, Métodos de amortización, Cambio de estimaciones contables, Errores contables y Amortización del inmovilizado deteriorado

15. - Video Tutorial. Amortización contable y fiscal

16. - Video Tutorial. Activación de gastos

#### **UNIDAD DIDÁCTICA 2. RESOLUCIÓN DEL ICAC: INMOVILIZADO MATERIAL E INVERSIONES INMOBILIARIAS PARTE II**

1. Norma 3ª. Formas especiales de Adquisición de Inmovilizado

- 2. Adquisición a título gratuito
- 3. Permutas de inmovilizado material
- 4. Aportaciones de capital no dinerarias

5. - Ejercicios Resueltos. Norma 3ª Formas especiales de Adquisición de Inmovilizado: Adquisición a título gratuito, Permutas de inmovilizad material, Permutas de inmovilizado material con deterioro y Aportación no dineraria

- 6. Video Tutorial. Tratamiento contable y fiscal de las permutas de inmovilizado
- 7. Norma 4ª. Baja en cuentas
- 8. Regla general
- 9. Baja por entrega a título gratuito
- 10. Baja por expropiación
- 11. Baja por siniestro

12. - Baja por ejecución de una garantía, por dación en pago o por pago de una deuda.

13. - Ejercicios Resueltos. Norma 4ª Baja en cuentas: Entregas a título gratuito, Baja por expropiación, Baja por siniestro asegurado y Baja por dación en pago

- 14. Norma 5ª. Inversiones inmobiliarias
- 15. Definición de Inversiones Inmobiliarias
- 16. Registro y valoración
- 17. Cambio de destino

18. - Ejercicios Resueltos. Norma 5ª Inversiones Inmobiliarias: Cambio de destino

#### **UNIDAD DIDÁCTICA 3. RESOLUCIÓN DEL ICAC: INMOVILIZADO INTANGIBLE PARTE I**

- 1. Norma 1ª. Criterios aplicables
- 2. Criterios aplicables
- 3. Norma 2ª. Criterio general de reconocimiento
- 4. Reconocimiento inicial
- 5. Identificabilidad
- 6. Norma 3ª. Valoración inicial
- 7. Regla general
- 8. Valoración inicial en combinaciones de negocios
- 9. Ejercicios Resueltos: Valoración inicial del intangible
- 10. Norma 4ª. Valoración posterior
- 11. Valoración posterior. Aspectos generales
- 12. Amortización
- 13. Deterioro
- 14. Ejercicios Resueltos: Valoración posterior del intangible
- 15. Video tutorial. Aspectos contables y fiscales del fondo de comercio.
- 16. Norma 5ª. Derechos de uso adquiridos a título gratuito
- 17. Video tutorial. Contabilidad de los grupos 8 y 9
- 18. Ejercicios Resueltos: Derechos de uso adquirido a título gratuito

#### **UNIDAD DIDÁCTICA 4. RESOLUCIÓN DEL ICAC: INMOVILIZADO INTANGIBLE PARTE II**

1. Norma 6ª. Normas particulares del inmovilizado intangible

- 2. Investigación y desarrollo
- 3. Ejercicios Resueltos: Investigación y desarrollo I y II
- 4. Video tutorial: gastos de investigación y desarrollo
- 5. Propiedad industrial
- 6. Propiedad intelectual
- 7. Derechos de traspaso: Inversiones en local arrendado y Caso de rescisión de contrato
- 8. Aplicaciones informáticas
- 9. Concesiones administrativas: Concesiones administrativas con pagos anuales y Activos reversibles
- 10. Contratos de franquicia
- 11. Derechos de emisión de gases de efecto invernadero
- 12. Ejercicios Resueltos: Derechos de autor, Rescisión derecho traspaso I y II, Aplicaciones informáticas,
- Concesiones administrativas con pagos posteriores
- 13. Norma 7ª. Otros inmovilizados intangibles
- 14. Derechos de adquisición de jugadores
- 15. Derechos de participación en competiciones deportivas
- 16. Derechos sobre organización de acontecimientos deportivos
- 17. Derechos de replantación de las empresas vitivinícolas
- 18. Ejercicios Resueltos: Derechos de adquisición de jugadores

#### **UNIDAD DIDÁCTICA 5. RESOLUCIÓN DEL ICAC: CONTABILIZACIÓN DEL IMPUESTO DE SOCIEDADES PARTE I**

- 1. Capítulo I. Disposiciones generales
- 2. Objetivos y Ámbito de aplicación
- 3. Definiciones
- 4. Ejercicios Resueltos: Base fiscal de un activo y un pasivo
- 5. Capítulo II. Activos y Pasivos por impuesto corriente
- 6. Diferencias entre el resultado contable y el fiscal
- 7. Concepto del impuesto corriente
- 8. Apuntes contables
- 9. Reconocimiento

10. - Ejercicios Resueltos: Conversión de activos por impuesto diferido en crédito exigible y Devolución de cuotas

11. - Video tutorial: diferencias entre el resultado contable y fiscal

- 12. Video tutorial: impuesto corriente
- 13. Capítulo III. Activos y Pasivos por impuesto diferido
- 14. Activos y Pasivos por impuesto diferido: Concepto
- 15. Diferencias temporarias
- 16. Bases imponibles negativas
- 17. Deducciones pendientes de aplicar
- 18. Reconocimiento de activos por impuesto diferido
- 19. Reconocimiento de pasivos por impuesto diferido
- 20. Valoración de activos y pasivos por impuesto diferido.
- 21. Video tutorial: Impuesto diferido

#### **UNIDAD DIDÁCTICA 6. RESOLUCIÓN DEL ICAC: CONTABILIZACIÓN DEL IMPUESTO DE SOCIEDADES PARTE II**

1. Capítulo III. Activos y Pasivos por impuesto diferido. Casos particulares

2. - Diferencias temporarias derivadas de ingresos y gastos registrados directamente en el Patrimonio Neto

3. - Diferencias temporarias por combinaciones de negocios

4. Ejercicios Resueltos: Contabilización del Impuesto de Sociedades

5. - Ejercicio Resuelto. Recuperación de un activo por impuesto diferido en un plazo superior a 10 años

6. - Ejercicio Resuelto. Recuperación de activos por impuesto diferido por existir diferencias temporarias imponibles

7. - Ejercicio Resuelto. Recuperación de activos por impuesto diferido por existir diferencias temporarias imponibles

20. - Ejercicio Resuelto. Provisión por impuesto de 20. - Ejercicio Resuelto. Provisión por impuesto de **UNIDAD DIDÁCTICA 7.**<br>Sociedades

8. - Ejercicio Resuelto. Diferentes tipos de gravamen

9. - Ejercicio Resuelto. Modificación del tipo de gravamen

10. - Ejercicio Resuelto. Fondo de comercio

11. Capítulo IV Periodificación de diferencias permanentes y otras ventajas fiscales

12. - Periodificación y otras ventajas

13. Capítulo VIII. Provisiones y contingencias derivadas del Impuesto de Sociedades

14. Capítulo IX. Criterios simplificados

15. - Empresas en las que todas las diferencias «temporarias» son «temporales».

16. - Empresario individual

17. - Microempresas

18. Ejercicios Resueltos: Periodificación de diferencias permanentes y otras ventajas fiscales y Provisión por

### **RESOLUCIÓN DEL ICAC: DETERIORO DE VALOR DE LOS ACTIVOS**

1. Norma 1ª: Objetivo y ámbito de aplicación

2. - Objetivos

3. - Ámbito de aplicación

4. Norma 2ª: Deterioro de valor de los activos

5. - Concepto y causas del deterioro

6. Norma 3ª: Deterioro de valor del inmovilizado material, las inversiones inmobiliarias y el inmovilizado intangible.

7. - Identificación de activos deteriorados

8. - Importe recuperable

9. - Reconocimiento y valoración de las pérdidas por deterioro del valor de un activo.

10. - Reconocimiento y valoración de las pérdidas por deterioro del valor de las unidades generadoras de efectivo y del fondo de comercio

11. - Reversión de las pérdidas por deterioro del valor.

12. - Ejercicios Resueltos: Valor razonable del activo con pasivo reconocido en el balance, Valor en uso, Deterioro de UGE con fondo de comercio, Deterioro de UGE con elementos comunes

13. Norma 4ª:.Deterioro de valor de los instrumentos financieros

14. - Identificación de activos deteriorados

15. - Deterioro del valor en activos financieros valorados al coste amortizado.

16. - Deterioro del valor en activos financieros valorados al coste.

17. - Deterioro del valor en activos financieros valorados a valor razonable con cambios en el patrimonio neto.

18. Norma 5ª: Deterioro de valor de las existencias

19. - Carácter general

20. - Contrato de venta en firme

21. - Reversión

22. - Ejercicios Resueltos: Productos en curso, Servicios en curso y Materias primas en desuso

impuesto de sociedades

19. - Ejercicio Resuelto. Periodificación de diferencias permanentes y otras ventajas fiscales

#### **UNIDAD DIDÁCTICA 8. RESOLUCIÓN DEL ICAC: CRITERIOS PARA LA DETERMINACIÓN DEL COSTE DE PRODUCCIÓN**

1. Norma 1ª: Ámbito de aplicación

2. Normas 2ª, 3ª y 4ª: Coste de producción

3. - Coste de producción

- 4. Costes directos e indirectos de producción
- 5. Ejercicios Resueltos: Coste de la subactividad
- 6. Norma 5ª: Producción conjunta
- 7. Norma 6ª: Mermas en los procesos productivos
- 8. Mermas e indemnizaciones

9. - Ejercicios Resueltos: Mermas en los procesos productivos

10. Normas 7ª, 8ª y 9ª: Gastos

11. - Gastos de comercialización y posteriores a la venta

12. - Gastos generales de administración o dirección de empresa

13. - Gastos financieros

14. - Ejercicios Resueltos: Activación de gastos financieros

15. Norma 10ª: Diferencia de cambio en moneda extranjera

16. - Valoración en moneda extranjera

17. Ejercicios Resueltos: Moneda extranjera

18. Norma 11ª: Método de valoración de las existencias

19. - Métodos de asignación de valor: FIFO y PMP

20. - Ejercicios Resueltos: Rappel por compras, Precio medio ponderado y Ficha de almacén

21. - Video tutorial: asignación de valor a las existencias

22. Norma 12ª: Costes de las existencias en la prestación de servicios

#### **UNIDAD DIDÁCTICA 9. RESOLUCIONES DEL ICAC: CONTABILIDAD DE SOCIEDADES DE CAPITAL I**

- 1. Capítulo I. Disposiciones generales
- 2. Objeto y ámbito de aplicación
- 3. Definiciones
- 4. Capítulo I. Aportaciones sociales
- 5. Aportación de los socios al capital social
- 6. Otras aportaciones de los socios
- 7. Clasificación de las aportaciones
- 8. Aportaciones no dinerarias
- 9. Desembolsos pendientes
- 10. Aspectos contables en la constitución de la sociedad
- 11. Capitulo IV. Cuentas anuales
- 12. Reformulación
- 13. Subsanación de errores
- 14. Capítulo VI. Aplicación del resultado
- 15. La aplicación del resultado: aspectos generales
- 16. Restricciones legales al reparto de dividendos
- 17. Contabilidad de la aplicación del resultado
- 18. El dividendo a cuenta
- 19. El dividendo no monetario

20. - Ejercicios Resueltos: Participación de administradores, fundadores y personal y Series de acciones diferentes

#### **UNIDAD DIDÁCTICA 10. RESOLUCIONES DEL ICAC: CONTABILIDAD DE SOCIEDADES DE CAPITAL II**

- 1. Capitulo VII. Aumentos y reducciones de capital
- 2. Aumentos de capital
- 3. Reducciones de capital
- 4. Capítulo IX. Disolución y liquidación de sociedades
- 5. Aspectos legales y causas de liquidación
- 6. Periodo de liquidación
- 7. Reflejo contable del proceso disolutorio
- 8. Capitulo X: Modificaciones estructurales
- 9. La transformación
- 10. La fusión

#### **UNIDAD DIDÁCTICA 11. RESOLUCION DEL ICAC: RECONOCIMIENTO DE INGRESOS**

- 1. Capitulo I. Disposiciones generales
- 2. Capítulo II. Reconocimiento de ingresos
- 3. Capitulo III. Valoración de ingresos
- 4. Capítulo IV. Casos particulares

### **Módulo 5.**

Procedimientos tributarios y régimen sancionador

#### **UNIDAD DIDÁCTICA 1. DISPOSICIONES COMUNES A LOS PROCEDIMIENTOS TRIBUTARIOS**

- 1. Introducción: desarrollo y aplicación de los procedimientos tributarios
- 2. Aplicación de los tributos
- 3. Ámbito de aplicación y competencias
- 4. Derechos y garantías de los obligados tributarios
- 5. Información y asistencia a los obligados tributarios
- 6. Colaboración social en la aplicación de los tributos

7. - Nuevas tecnologías aplicadas a los procedimientos tributarios

8. Normas sobre actuación y procedimiento tributario

- 9. Fases de los procedimientos tributarios
- 10. Potestades y funciones de comprobación e investigación
- 11. Notificaciones en materia tributaria
- 12. La Prueba en el procedimiento tributario
- 13. Liquidaciones tributarias
- 14. Documentación de las actuaciones
- 15. La denuncia
- 16. La Agencia Estatal de Administración Tributaria
- 17. Video tutorial. Los procedimientos tributarios

#### **UNIDAD DIDÁCTICA 2. PROCEDIMIENTO DE GESTIÓN TRIBUTARIA**

- 1. Introducción: actuaciones y procedimiento de gestión tributaria
- 2. Contenido de la gestión tributaria
- 3. Iniciación del procedimiento de gestión tributaria
- 4. Declaración Tributaria
- 5. Autoliquidaciones
- 6. La comunicación de datos

7. - Las declaraciones, autoliquidaciones y comunicaciones tributarias complementarias y sustitutivas

8. Clases de procedimientos de gestión tributaria

- 9. Procedimiento de devolución iniciado mediante autoliquidación, solicitud o comunicación de
- 10. datos
- 11. Procedimiento iniciado mediante declaración
- 12. Procedimiento de verificación de datos
- 13. Procedimiento de comprobación de valores
- 14. Procedimiento de comprobación limitada
- 15. Otros procedimientos en la gestión tributaria
- 16. Ejercicio resuelto. Actuación de la Administración

#### **UNIDAD DIDÁCTICA 3. PROCEDIMIENTO DE INSPECCIÓN**

- 1. Introducción: actuaciones y procedimiento de inspección
- 2. La inspección tributaria
- 3. Iniciación del procedimiento de inspección
- 4. Derechos y obligaciones en el procedimiento inspector
- 5. Formas de inicio en el procedimiento inspector
- 6. Modos de inicio o materialización del inicio del procedimiento
- 7. Efectos del inicio del procedimiento inspector
- 8. Alcance de las actuaciones inspectoras
- 9. Tramitación del procedimiento de inspección
- 10. Plazo de las actuaciones inspectoras
- 11. Extensión del plazo
- 12. Lugar de las actuaciones inspectoras
- 13. Horario en que deben desarrollarse las actuaciones
- 14. Adopción de medidas cautelares
- 15. Terminación del procedimiento de inspección
- 16. Trámite de audiencia previo
- 17. Las actas de inspección
- 18. Liquidaciones derivadas de las actas de inspección
- 19. Disposiciones especiales en el ámbito de inspección

20. Ejercicio resuelto. Procedimiento de inspección

#### **UNIDAD DIDÁCTICA 4. PROCEDIMIENTO DE RECAUDACIÓN**

1. Introducción: Actuaciones y procedimiento de recaudación

2. La recaudación tributaria

- 3. Formas de recaudación de las deudas tributarias
- 4. Facultades de la recaudación tributaria
- 5. Derechos en el procedimiento de recaudación
- 6. Extinción de las deudas tributarias
- 7. Formas de extinción de las deudas tributarias
- 8. Garantías de la deuda tributaria
- 9. Aplazamiento y fraccionamiento de pago
- 10. La recaudación de los tributos en periodo voluntario
- 11. El pago voluntario extemporáneo
- 12. La recaudación tributaria en periodo ejecutivo
- 13. Causas que impiden el inicio del período ejecutivo en el procedimiento de recaudación
- 14. Consecuencias del inicio del periodo ejecutivo en el procedimiento de recaudación
- 15. Inicio de la recaudación tributaria en el periodo ejecutivo
- 16. El procedimiento de apremio
- 17. Motivos de oposición a la providencia de apremio
- 18. Recursos contra la providencia de apremio
- 19. Ejecución de garantías
- 17. Recursos contra las sanciones
- 18. Extinción de la responsabilidad
- 19. Delitos contra la Hacienda Pública
- 20. Ejercicio resuelto. Procedimiento sancionador I
- 21. Ejercicio resuelto. Procedimiento sancionador II
- 20. Práctica del embargo de bienes y derechos
- 21. Terminación del procedimiento de apremio
- 22. Suspensión del procedimiento de apremio
- 23. Procedimiento de recaudación frente a responsables y sucesores
- 24. Procedimiento frente a los responsables
- 25. Procedimiento frente a los sucesores
- 26. Ejercicio resuelto. Procedimiento de recaudación

#### **UNIDAD DIDÁCTICA 5. PROCEDIMIENTO SANCIONADOR EN MATERIA TRIBUTARIA**

- 1. Introducción: La potestad sancionadora
- 2. Ámbito de aplicación de la potestad sancionadora
- 3. La potestad sancionadora
- 4. Sujetos responsables de las infracciones y sanciones
- 5. Infractores
- 6. Responsables
- 7. Sucesores
- 8. Responsabilidad tributaria
- 9. Las infracciones tributarias
- 10. Clasificación de las infracciones
- 11. Calificación de las infracciones tributarias
- 12. Las sanciones tributarias
- 13. Graduación de las sanciones
- 14. Tipos de infracciones y su correspondiente sanción
- 15. El procedimiento sancionador

16. - Órganos competentes para la imposición de las sanciones

#### **UNIDAD DIDÁCTICA 6. LOS RECURSOS EN MATERIA TRIBUTARIA**

- 1. Introducción: potestad revisora
- 2. Normas generales de la revisión en vía administrativa
- 3. Cómputo de plazo
- 4. Revisión de actos en vía administrativa por las Haciendas Locales
- 5. Recurso de reposición
- 6. Suspensión de la ejecución del acto impugnado
- 7. Resolución del recurso de reposición
- 8. Reclamación económico-administrativa
- 9. Disposiciones generales
- 10. Suspensión del acto impugnado
- 11. Procedimiento económico administrativo
- 12. Procedimientos especiales de revisión
- 13. Revisión de actos nulos de pleno derecho
- 14. Declaración de lesividad
- 15. Revocación

16. - Devolución de ingresos indebidos y rectificación de autoliquidaciones

- 17. Rectificación de errores
- 18. Recurso contencioso administrativo
- 19. Ejercicio resuelto. Recursos en materia tributaria

### **Módulo 6.**

Normas de elaboración de las cuentas anuales (neca)

#### **UNIDAD DIDÁCTICA 1. PLANES CONTABLES: PLAN GENERAL CONTABLE (PGC) Y PLAN PARA PYMES**

- 1. Aplicación del PGC y del PGCpymes
- 2. Requisitos para la aplicación del PGCpymes
- 3. Diferencias entre ambos planes
- 4. Transición de un plan a otro
- 5. Normativa para las microempresas
- 6. Requisitos para tener la condición de microempresa.
- 7. Criterio simplificado del arrendamiento
- 8. Criterio simplificado del impuesto de sociedades
- 9. Transición del PGCpymes a microempresa
- 10. Pérdida del régimen de microempresa.
- 11. Modelos de cuentas anuales
- 12. Cuentas anuales normales y abreviadas
- 13. Cuentas individuales y consolidadas

#### **UNIDAD DIDÁCTICA 2. NECA PARTE I**

- 1. NECA 1: Documentos que integran las cuentas anuales
- 2. Los estados financieros
- 3. Estados obligatorios para Pymes y Microempresas
- 4. Estados obligatorios para Grandes empresas
- 5. NECA 2: Formulación de las cuentas anuales
- 6. Obligaciones formales en la formulación de las cuentas anuales
- 7. Reformulación de las cuentas anuales
- 8. Errores contables
- 9. Expresión de las cuentas en euros
- 10. NECA 3: Estructura de las cuentas anuales
- 11. Estructura atendiendo al tipo de sociedad
- 12. NECA 4: Cuentas anuales abreviadas
- 13. Sociedades
- 14. Grupos de sociedades
- 15. Empresas individuales
- 16. Memoria abreviada

17. NECA 5: Normas comunes al balance, a las cuenta de pérdidas y ganancias, al estado de cambios en el patrimonio neto y al estado de flujos de efectivo

18. - Las partidas que componen cada una de las cuentas anuales.

19. - Negocios conjuntos

#### 20. NECA 6: El balance

- 21. Definición del balance
- 22. Partidas corrientes y no corrientes
- 23. Correcciones valorativas
- 24. Gastos de investigación activados

25. - Diferencia entre inmovilizado material e inversiones inmobiliarias

- 26. Cuentas a largo plazo
- 27. Cuentas de neto
- 28. Activos no corrientes mantenidos para la venta
- 29. Moneda extranjera
- 30. Subvenciones, donaciones y legados

#### **UNIDAD DIDÁCTICA 3. NECA PARTE II**

- 1. NECA 7: La cuenta de pérdidas y ganancias
- 2. Definición de la cuenta de pérdidas y ganancias
- 3. Clasificación y valoración de los ingresos
- 4. Subvenciones, donaciones y legados
- 5. Excesos de provisiones
- 6. Combinación de negocios
- 7. Ingresos y gastos excepcionales
- 8. Cambios en el valor razonable
- 9. Actividades interrumpidas
- 10. Activos no corrientes mantenidos para la venta
- 11. NECA 8: El estado de cambios en el patrimonio neto

12. - Definición del Estado de Cambios en el Patrimonio Neto

13. - Ingresos y gastos imputados directamente al patrimonio

- 14. Estructura del Patrimonio Neto
- 15. Estado de gastos e ingresos reconocidos
- 16. Estado Total de cambios en el patrimonio neto
- 17. NECA 9: El estado de flujos de efectivo
- 18. Definición del Estado de flujos de efectivo
- 19. Procedencia de los flujos de efectivo

20. - Flujos de efectivo procedentes de las actividades de explotación

- 21. Flujos de efectivo por actividades de inversión
- 22. Flujos de efectivo por actividades de financiación

#### **UNIDAD DIDÁCTICA 4. NECA PARTE III**

1. NECA 10: La memoria

2. - Definición de memoria

- 3. Información a incluir en la memoria
- 4. Contenido de la memoria
- 5. NECA 11: La cifra anual de negocios (C.A.N.)
- 6. Concepto de la CAN
- 7. Determinación de la CAN
- 8. NECA 12: Número medio de trabajadores
- 9. Concepto del número medio de trabajadores
- 10. Cálculo del número medio de trabajadores
- 11. NECA 13: Empresas del grupo, multigrupo y asociadas
- 12. Grupos de empresas y consolidación contable
- 13. Grupos de sociedades
- 14. Sociedades multigrupo
- 15. Sociedades asociadas
- 16. NECA 14: Estados financieros intermedios
- 17. Concepto
- 18. NECA 15. Partes vinculadas
- 19. Concepto

#### **UNIDAD DIDÁCTICA 5. EL ESTADO DE INFORMACIÓN NO FINANCIERA**

- 1. Definición y regulación del nuevo estado
- 2. Definición
- 3. Regulación
- 4. Ámbito de aplicación
- 5. Empresas obligadas
- 6. Empresas no obligadas
- 7. Análisis del contenido del EINF
- 8. Modelo de negocio
- 9. Análisis medioambiental
- 10. Cuestiones sociales
- 11. Cuestiones referidas al personal de la empresa
- 12. Derechos humanos
- 13. Lucha contra la corrupción y el soborno
- 14. Falta de información
- 15. Cuadro resumen de información
- 16. Realización, aprobación y verificación

# [www.ineaf.es](https://www.ineaf.es)

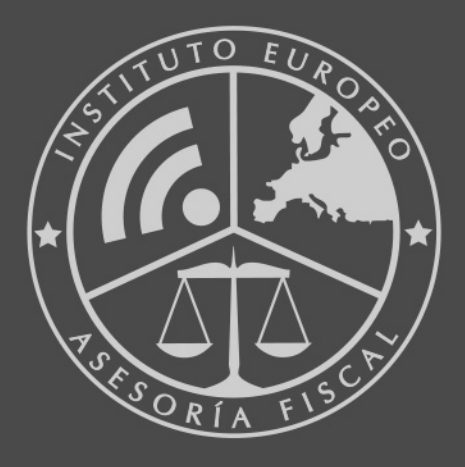

#### **INEAF BUSINESS SCHOOL**

958 050 207 · formacion@ineaf.es

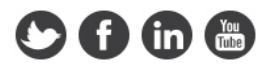